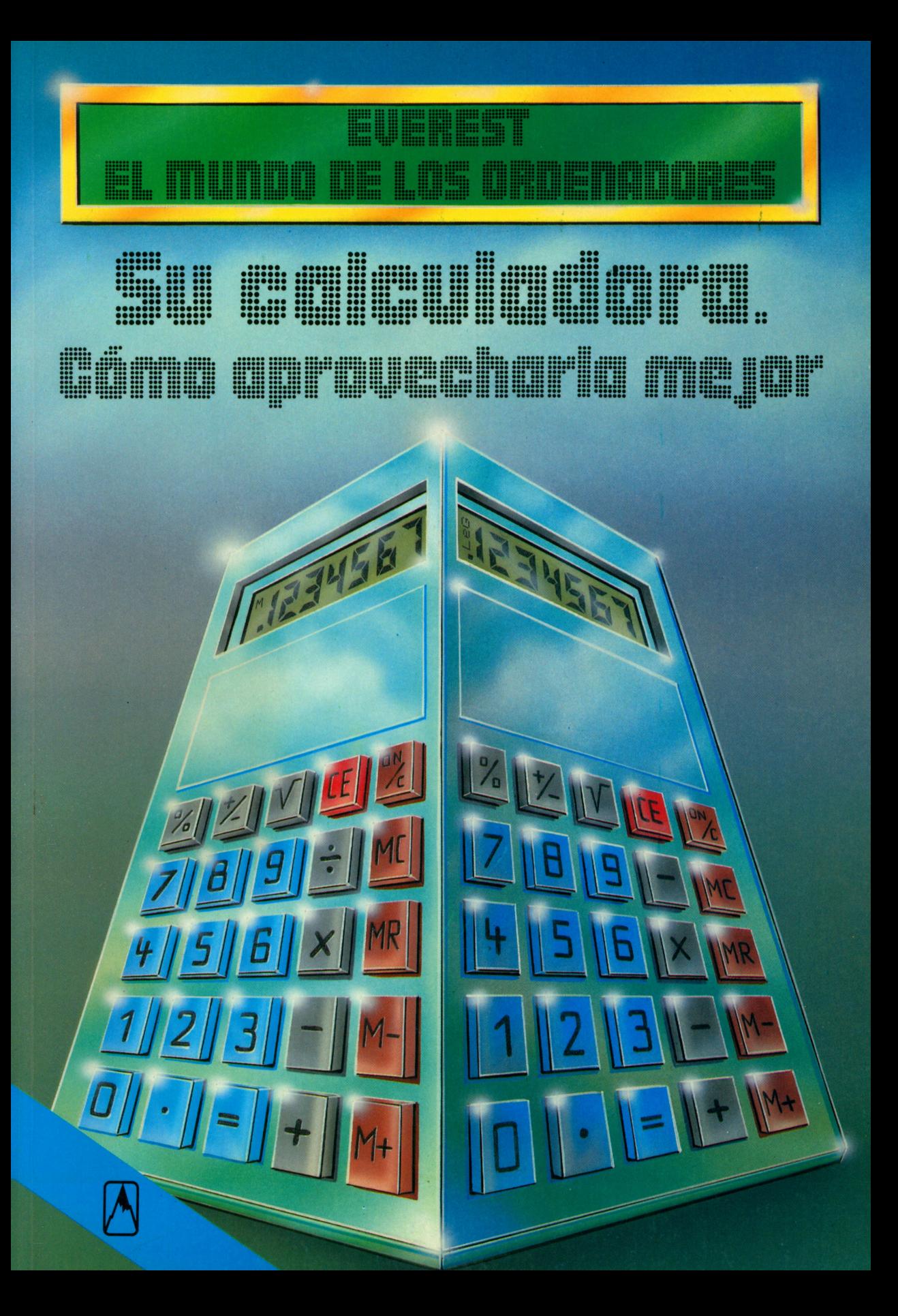

 $\mathbf{C}^{\mathbf{C}}_{\mathbf{C}^{\mathbf{C}}_{\mathbf{C}^{\mathbf$  Rolf Lohberg • Theo Lutz

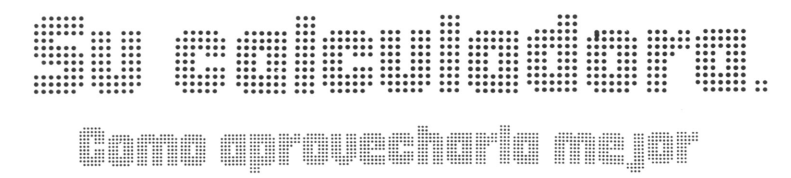

Ilustraciones: Claus Fritzmann

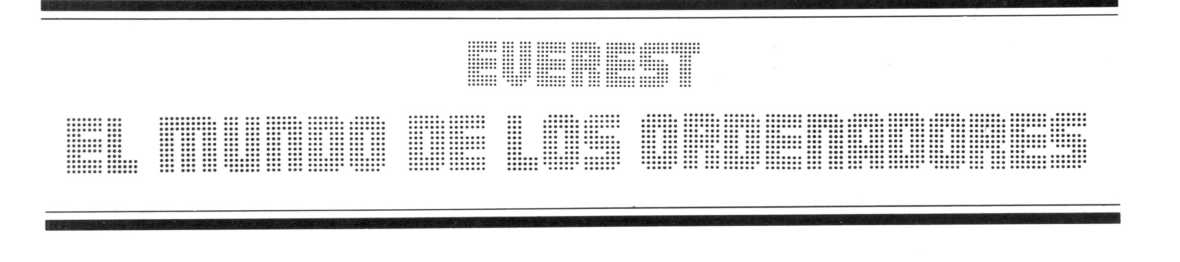

### Rolf Lohberg · Theo Lutz

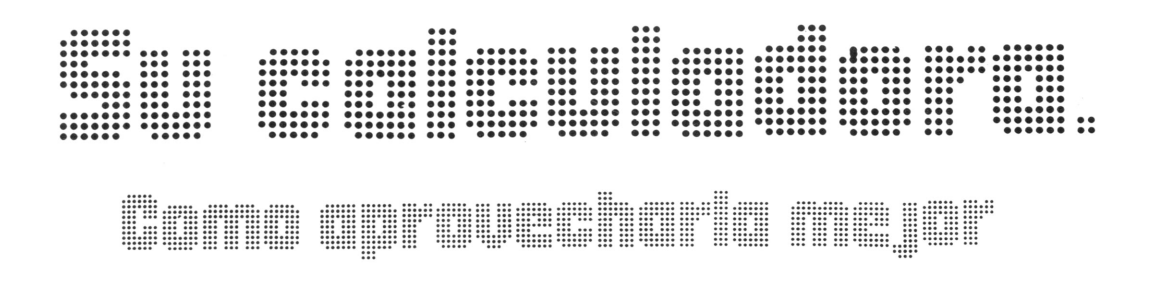

### Ilustraciones: Claus Fritzmann

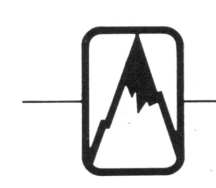

## EDITORIAL EVEREST, S. A.

EDITORIAL EVEREST, S. A.<br>MADRID • LEON • BARCELONA • SEVILLA • GRANADA • VALENCIA<br>ZARAGOZA • BILBAO • LAS PALMAS DE GRAN CANARIA • LA CORUÑA MADRID • LEON • BARCELONA • SEVILLA «GRANADA • VALENCIA ZARAGOZA • BILBAO • LAS PALMAS DE GRAN CANARIA • LA CORUNA PALMA DE MALLORCA • ALICANTE —MEXICO «BUENOS AIRES

Título original: Taschenrechner, ganz einfach Traducción: Tradutex

 $\sim 10^{-1}$ 

 $\mathbf{q}_i$ 

No está permitida la reproducción total <sup>o</sup>parcial de este libro, ni su tratamiento informático, ni la transmisión de ningu na forma <sup>o</sup>por cualquier medio, ya sea electrónico, mecánico, por fotocopia, por registro u otros métodos, sin el permiso previo y por escrito de los titulares del Copyright.

#### SEGUNDA EDICION

© J.F. Schreiber, Esslingen 1984 EDITORIAL EVEREST, S.A. Ctra. León-La Coruña, km *5* - LEON ISBN: 84-241-5322-7 Depósito legal: LE. 1303 - 1988 Reservados todos los derechos Printed in Spain - Impreso en España

EDITORIAL EVERGRAFICAS, S.A. Carretera León-La Coruña, km *5* LEON (España)

## **Prólogo**

No se puede olvidar el hecho de que existen centenares de calculadoras de bolsillo. Si no lo cree, mire un catálogo de ventas por correo o visite la sección de artículos electrónicos de unos grandes almacenes. El auge de las calculadoras de bolsillo empezó alrededor de 1970 cuando se hizo posible fabricar componentes tan diminutos que podían meterse dentro de una caja lo bastante pequeña como para caber en el bolsillo de una chaqueta normal. Cuando se unen de una forma determinada, estos componentes forman lo que llamamos ahora el microprocesador, el «poderoso micro» que está rápidamente conquistando el mundo.

Las calculadoras de bolsillo existen en una amplia gama de formas y tamaños, las más pequeñas miden casi lo mismo que un naipe de la baraja, sin ser mucho más gruesas. Estas maravillas de la tecnología moderna, muchas veces están equipadas con su propio reloj incorporado, alarma y cronómetro y se puede tener la seguridad de que trabajan rápida y precisamente.

Las calculadoras sencillas pueden sumar, restar, multiplicar y dividir. Pero la mayoría tienen por lo menos algunas funciones adicionales: pueden tener una pequeña memoria, por ejemplo, o la posibilidad de extraer raíces cuadradas o calcular porcentajes. Existen modelos ligeramente más complicados para comerciantes, que en el pasado han tenido que pasar preocupantes horas calculando sus costes y sus márgenes de beneficio. Los maestros, científicos e ingenieros también disponen de una amplia selección de calculadoras de bolsillo mayores y más complejas. Estas tienen todos los tipos de teclas que llevan extraños símbolos matemáticos y son capaces de efectuar algunas sumas extraordinariamente complicadas, tanto que en su mayoría quedan fuera de los objetivos de este libro. Justo en la parte superior de la gama de calculadoras de bolsillo están las máquinas que se describen más comúnmente como ordenadores, éstos son tratados —en las siguientes páginas— sólo brevemente.

# **Diferentes tipos de calculadoras '**

Se hace difícil imaginar la vida actual sin la necesidad de la regla de cálculo y en cierto modo se ha convertido en símbolo de la edad electrónica en la cual vivimos, incluso aunque electrónica en la cual vivimos, incluso aunque los no todos sepan cómo utilizarla correctamente. ¿Qué es exactamente lo que hace? Sumar,<br>evidentemente, así como restar, multiplicar y dividir. Pero es bastante común que incluso las dividir. Pero es bastante común que incluye algundan hacer alg sencillas calculadoras de bolsillo puedan hacer el postero de la propieda hacer el postero de la propieda hacer el postero de la propieda hacer el postero de la propieda hacer el postero de la propieda hacer el postero de

mucho más que eso. muchas poseentajes y raíces memoria y pueden calcular porcentajes un reloj cuadradas, por ejemplo. Otras tienen un reloj despertador incorporado. Y luego existencias por calculadoras científicas que son empleadas los matemáticos e ingenieros. Aunque éstas<br>sean más complicadas que las calculadoras sencillas, no son necesariamente mayores ni sencillas, no son necesariamento may teclas, más pesadas. Sencillamente tienen una doble función. algunas de las cuales tienen una doble función.

55 7*El*

*reset*

*second*

*LOG*

*be b*e *p*<sub>6</sub> **b c c e F** *M*+</del>

123456789.

M

*3tarrr> set time CSÜ RM*

alarm

set/cal

Para algunas finalidades basta tener una calculadora que sume o reste rápidamente, calcule porcentajes o multiplique dos números entre sí. Este tipo de calculadora sencilla es generalmente fina y plana y tiene más o menos el tamaño de un naipe de la baraja. Su precio es bajo.

I

Puede parecer extraño <sup>a</sup> primera vista encontrar una calculadora con un reloj despertador incorporado. Pero el hecho es que dentro de cada ordenador (y las calculadoras no son más que ordenadores especializados) existe un reloj que controla el orden de los cálculos, ¿entonces por qué no usarlo? Una calculadora con reloj tiene todas las teclas básicas y además unas cuantas adicionales para poner el reloj en hora <sup>e</sup> indicar <sup>a</sup> la alarma cuándo debe sonar. El sonido producido es un zumbido suave pero insistente, que se repite varias veces. Algunas calculadoras de reloj pueden programarse para sonar cada hora.

Puesto que existe una gran variedad de calculadoras de bolsillo en el mercado, muchas se han vuelto altamente especializadas; tanto, que en algunos casos se hace difícil imaginar un uso para ellas. Asegúrese de que elige una calculadora que no sea complicada por tener demasiadas funciones adicionales que son inútiles. Puede que le sea de utilidad que sus cálculos sean registrados sobre papel; en este caso elija una calculadora con su propia impresora incorporada, pero tenga presente que éstas son bastante más caras que los modelos básicos.

 $\frac{1}{2}\sqrt{\frac{1}{2}\left|\frac{1}{2}\right|}\sqrt{\frac{1}{2}\left|\frac{1}{2}\right|}\sqrt{\frac{1}{2}\left|\frac{1}{2}\right|}\sqrt{\frac{1}{2}\left|\frac{1}{2}\right|}\sqrt{\frac{1}{2}\left|\frac{1}{2}\right|}\sqrt{\frac{1}{2}\left|\frac{1}{2}\right|}\sqrt{\frac{1}{2}\left|\frac{1}{2}\right|}\sqrt{\frac{1}{2}\left|\frac{1}{2}\right|}\sqrt{\frac{1}{2}\left|\frac{1}{2}\right|}\sqrt{\frac{1}{2}\left|\frac{1}{2}\right|}\sqrt{\frac{1}{2}\left|\frac{1}{2}\right|}\sqrt{\frac{$ 

 $\overline{ON}$  $DEL$ 

OFF

3-. ms

ь

 $E \mid \exists \forall$ 

\ PB\\  $5:$   $H^{(0MP)}$ 

EMERED HER

La calculadora que se ilustra arriba es particularmente sofisticada. Como puede ver en el visualizador, trata fórmulas matemáticas. Puesto que puede programar, este tipo de calculadora usualmente está clasificada como un ordenador en lugar de como una calculadora. En este libro nos referiremos <sup>a</sup> este tipo de aparato solamente de paso.

 $-M$ 

 $M<sup>+</sup>$ 

12 | 123

1 23\*

 $\theta$  $57890$  $\overline{G}$  $\overline{5}$ 

1234567890.

12345 **CAM** 3456 4567 456 3

-------------------5TTÓ------------------

 $\mathbb{C}$ ) =  $\sqrt{A^2 + B^2 + B \times C}$  [.

 $TAN^{-1}$ 

**TAN** 

 $C05 - 1$ cosí

 $S/N-1$ SIN

 $\bigwedge$ 

Si compara los precios de las calculadoras de bolsillo, verá que están hechas para satisfacer prácticamente todos los bolsillos. Con poco dinero se comprará la calculadora más básica. Por unas pocas pesetas más puede comprar una calculadora de oficina con reloj y alarma. Y una calculadora científica de múltiples funciones por unas 3 000 ó 4 000 pesetas.

A continuación se relacionan las funciones usualmente existentes en las calculadoras de bolsillo con un reloj de alarma incorporado:

> ALARMA AM (mañana) BORRAR CALCULAR FECHA DIA LAP **MEMORIA** PM (tarde) PUESTA A CERO **HORA** HORA LLAMADA PUESTA EN HORA CONECTAR DESCONECTAR

# **La calculadora con reloj**

La mayoría de las calculadoras con reloj se parecen mucho a la que viene ilustrada aquí, aunque cada marca tiende a diferir de la otra y<br>necesitará seguir las instrucciones del corriente. Esto se hace por medio del<br>fabricante cuando use un nuevo aparato. necesitará seguir las instrucciones del fabricante cuando use un nuevo aparato. Regla general: la calculadora tiene un solo es mejor, armitica diritado de la calculadora. Est<br>teclado que lleva un número de cifras y<br>co hace pulsando la tecla marcada C o CE. teclado que lleva un número de cifras <sup>y</sup> símbolos. Estos le indican qué es lo que la se nace puisando la contradiction de cuando se introduction de la<br>calculadora puede hacer y lo que no puede francismes decimales no es necesario calculadora puede hacer <sup>y</sup> lo que no puede hacer. Existe también un pequeño pane<sup>l</sup> visualizador en el cual aparecen los resultados de sus cálculos.

Recuerde que la mayoría de las calculadoras de bolsillo son accionadas por pilas <sup>y</sup> no funcionan hasta que no se conecta la corriente. Esto se hace por medio del interruptor ON/OFF. Para evitar confusiones es mejor, al iniciar un nuevo cálculo, borrar todo lo que esté dentro de la calculadora. Esto se hace pulsando la tecla marcada C o CE. Recuerde también que cuando se introducente fracciones decimales no es necesario precederlas de un <sup>0</sup> —basta introducir .25 en lugar de 0.25.

#### **El manual del usuario**

En teoría, el manual que viene con su calculadora deberá decirle todo lo que necesita saber. En la práctica, estas instrucciones son muchas veces confusas, complicadas <sup>e</sup> impresas por lo mepos en media docena de idiomas. Con bastante frecuencia el manual es más difícil de entender

que la propia calculadora. Incluso siendo así, vale la pena hacer el esfuerzo. Si asimismo verifica que el manual no tiene sentido, tendrá que recurrir al sistema de tentativas. Pero no se preocupe, basta pulsar las teclas al azar <sup>y</sup> eso no dañará <sup>a</sup> la calculadora.

Batería (dentro)

m

Tecla borrado entrada

Tecla borrado

**Registros**

Dentro de la calculadora existen memorias numéricas donde pueden conservarse los números que se están usando para el cálculo. Estas son registros. La calculadora de bolsillo tiene dos tipos de registro. Cuando introduce un número por el teclado, este es recogido por «scanners» dentro de la calculadora <sup>y</sup> enviado <sup>a</sup> un tipo de

registro. Si entonces introduce la señal +, este es enviado a un registro indicador que dice <sup>a</sup> la memoria que el cálculo será una suma. Introduzca otro número <sup>y</sup> la calculadora podrá ahora sumar los dos números que ha introducido. Cuando pulsa la tecla marcada C, borra este cálculo.

Teclas de números

**Teclas** de números

#### **Las teclas: sus nombres <sup>y</sup> lo que pueden hacer**

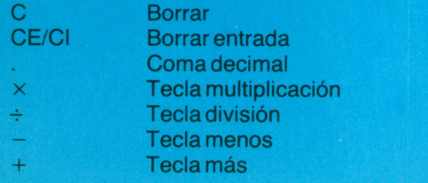

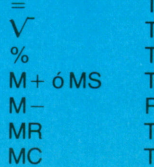

**Tecla** iqual Tecla raíz cuadrada Tecla porcentaje M + ó MS Tecla guardar en memoria Restar número de la tecla de memoria Tecla llamada memoria Teclaborrar memoria

Panel visualizador **Visualización hora** 

 $((e))$ 

Visuahzacion fecha Visualización minuto

*KM*

 $(n_0)$ 

*TIME LOCK*

*D4V*

ITZMANA

*ALARM SET TIMí CALL*

La calculadora aquí representada tiene una tecla de cambio especial. En posición TIME SET la calculadora le dará la hora correcta. Basta pulsar COMPUTE cuando desee continuar con sus cálculos. Tenga presente que no todas las calculadoras tienen este dispositivo. Consulte su manual.

Para programar la alarma, cambie hacia TIME SET, introduzca la hora a la cual quiere ser despertado y después simplemente pulse ALARM SET.

Cuando pulsa la tecla TIME CALL (que puede tener un nombre distinto) se visualizará la siguiente información: fecha, tiempo en horas y minutos y una indicación sobre si es por la mañana (AM) o por la tarde (PM). La visualización también indicará si la alarma está programada para sonar a una hora determinada. También puede obtener las tres primeras letras del día de la semana en que esté.

Tecla de cambio de signo

#### **¡Ahora puede contar!**

Si desea sumar dos números, empiece por pulsar C y CE. Luego introduzca en el teclado el primer número, seguido de la señal MAS (+). Esto le garantiza que su número será enviado al registro correcto. Ahora introduzca su segundo número y después la señal IGUAL (=). La respuesta aparecerá ahora en el panel visualizador.

Muchas teclas tienen una doble función. Dépendiendo de sila calculadora está programada en TIME SET o en COMPUTE, éstas pueden ser usadas para cálculos, para el reloj o calendario. Cuando es éste el caso, ambas funciones están claramente marcadas en las teclas. Una calculadora no tiene teclas de doble función y como es evidente tampoco necesita la tecla especial de cambio que mencionamos arriba.

**Uso de la calculadora para hacer sumas**

 $E$ l uso de la calculadora para hacer superior nuede muy fácil pero requiere práctica. Primero postas. Primero por que tenga dificultad para leer sus respuestas, puesto que lo que la calculadora le enfermento parece parece parece parece parece parece parece parece parece p bastante complicado. Pero pronto se acostumbrará <sup>a</sup> ello. Algunas veces puede que piense que su calculadora le ha dado una<br>respuesta equivocada. Pero el hecho es que la  $respuesta$  equivocada. Pero el hecho se que $m$ calculadora no puede equivocarse, amenos esté rota <sup>o</sup> tengalas pilas agotadas. Es bastante

más probable que usted, el usuario, cometa<br>errores. Puede por ejemplo pulsar la tecla errores. Puede por ejemplo pulsar una tecla. equivocada u olvidarse de pulsar and Algu  $\frac{1}{2}$   $\frac{1}{2}$  Puede que omita una coma decimale ralguladora veces puede olvidarse de borrar la calculadora de la calculadora de la calculadora de la calculadora de la calculadora de la calculadora de la calculadora de la calculadora de la calculadora de la calculadora de la calcula antes de empezar. Esto parece tonto, pero<br>puede ocurrir. El secreto está en verificar sus nuede ocurrir. El secreto esta en importante respuestas. Y puesto que éso es tammera más adelante en este libro encontrara unha antigada apartado sobre verificación de respuesta.

## Una suma simple:  $\frac{1}{2}$   $\frac{1}{2}$   $\frac{1}{2}$   $\frac{1}{2}$   $\frac{1}{2}$   $\frac{1}{2}$   $\frac{1}{2}$

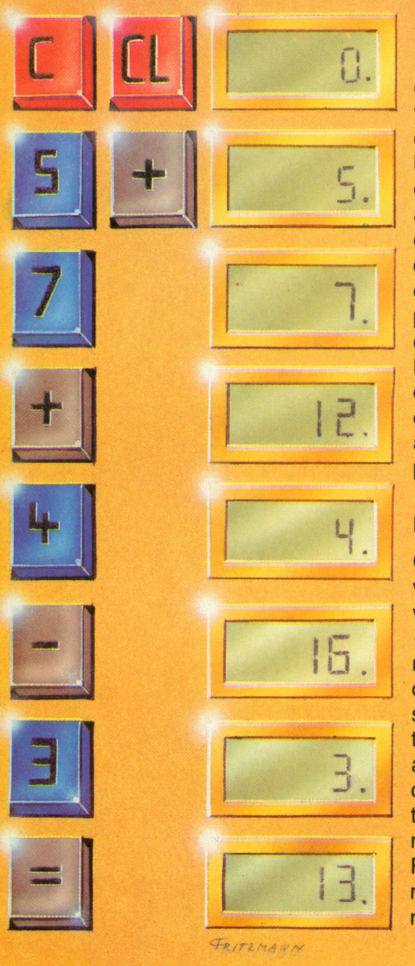

#### **Suma y resta**

Sumar y restar —en otras palabras, calcular con las señales +  $y - (más)$ y menos)— es muy fácil con la calculadora de bolsillo. Empiece por borrar la calculadora, para que por equivocación no incluya los cálculos anteriores en sus operaciones. El esquema (a la izquierda) muestra cómo sumar y restar: borrar, después introducir en el teclado el primer número seguido de +  $o - y$ el segundo número. Habiendo hecho esto, pulse =. Esto dice <sup>a</sup> la calculadora que la suma está terminada y la respuesta aparece inmediatamente en el panel visualizador.

#### **Explicación de la suma**

Cuando introduce un número, este va hacia un registro y aparece en el visualizador. Cuando pulsa la tecla + , un mensaje es enviado al registro indicador para decir que la operación será una suma. El siguiente número que introduce también es enviado <sup>a</sup> un registro y aparece en el visualizador en lugar del primer número. Su calculadora tiene ahora la información que necesita para efectuar la suma. Pulse la tecla  $= y$  se suman los números. Ahora está visualizada la respuesta correcta. Si en lugar de

pulsar =, ha pulsado +  $6 -$ , está diciendo <sup>a</sup> la calculadora que vendrán más números. Si este no es el caso, basta pulsar +. Esto le asegurará que inadvertidamente incluye <sup>o</sup> deja fuera números de la próxima etapa de sus cálculos.

#### **Uso de la tecla con señal de cambio**

Reste 5 de 8 y la respuesta es 3. Es lo mismo que si hubiese gastado 5 pesetas de un total de 8 pesetas. Pero si quiere gastar 8 pesetas cuando solo tenía 5, deberá 3. En este caso la calculadora le dará una señal menos (-) antes de su respuesta. Números como -3 se llaman números negativos. Si quiere restar 3 puede sencillamente añadir -3 en su lugar. ¿No lo cree? Pruebe y vea. La tecla de cambio de señal  $(+/-)$  cambia los números positivos en negativos y viceversa, en otras palabras, cambia la  $+$  en  $$  $y$  la - en +.

#### **Sumar más números**

Es posible sumar <sup>o</sup> restar más de dos números a la vez. Basta preceder cada número de un  $+$  o un - según sea necesario. Cada +  $6 -$  dará una respuesta intermedia. Pero no olvide pulsar = al final.

#### **Cifras (dígitos)**

Las cifras <sup>o</sup> dígitos no son lo mismo que números. Son los elementos con los cuales forma los números. Cuando introduce la cifra 5, esto es lo que ocurre: un chip hace que todo en el visualizador se desplace un lugar hacia la izquierda. Entonces selecciona un 5 electrónico que está almacenado en el registro y lo presenta en el visualizador.

#### **Números**

Los números están formados por dígitos. Es aquí donde entra la coma decimal y otras señales. La señal - solamente se usa para preceder números negativos, ya que los números positivos normalmente no son precedidos de ninguna señal. La mayoría de las calculadoras pueden admitir números de hasta 8 dígitos. En este caso el número mayor que se puede tratar es 99 999 999.

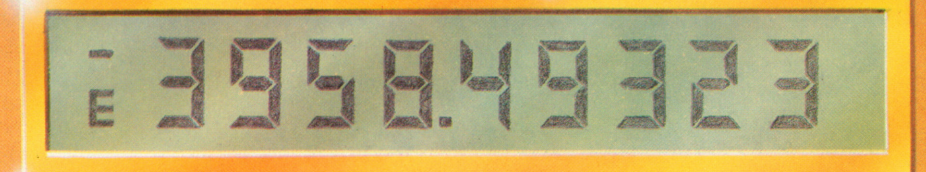

#### **Demasiado grande y demasiado pequeño**

Si divide 1 entre 0, su calculadora se comportará de un modo raro. El motivo es que la respuesta es mayor que la capacidad de los registros de la calculadora y no puede ser presentada en el visualizador. En su lugar visualiza una señal especial, normalmente unaE (de Error). Como no hay nada que usted pueda hacer con esta «respuesta», la calculadora rehúsa aceptar una nueva introducción. Entonces tendrá que pulsar la tecla «Borrar» y empezar de nuevo.

#### **Cómo funciona el panel visualizador**

Mire de cerca y verá que cada número en el panel visualizador está formado por cuatro barras verticales y tres horizontales, dispuestos en una cifra 8. Cada barra es de hecho un diminuto tubo lleno de cristal líquido de color gris. Cuando recibe una señal eléctrica, el líquido se vuelve negro. Desconecte la corriente y el cristal aparece gris una vez más. Es posible hacer cualquier número con las siete barras. Un número 8 necesita que enciendan todas las siete barras, mientras que un 4 solamente necesita cuatro. Las señales como + o E, no obstante, son completas y no se forman por barras separadas. Un Visualizador de Cristal Líquido (LCD) necesita de muy poca energía y por lo tanto es muy usado en las calculadoras de bolsillo.

#### **Prefijación de signos**

Si saca más de lo que tiene, la respuesta es negativa.  $5 - 8$  es igual  $a-3$  (menos tres), por

ejemplo. Ahora pruebe la misma operación en su calculadora. Pronto descubrirá dónde está la señal menos en su panel visualizador. Un número con el prefijo de la señal  $m$ enos  $(-)$  se conoce por número negativo. Cualquier número precedido de la señal + o sin ningún prefijo, es un número positivo. Entre los dos está el cero (0) que no es positivo ni negativo. Incluso siendo así, puede encontrarlo precedido de  $+$  o  $-$  en su calculadora. El uso de la tecla de cambio de

señal para cambiar números positivos en negativos y viceversa, exige cuidado. No olvide consultar primero el manual.

#### **Precisión**

Divida 1 por 3 y después multiplique el resultado por 3. Teóricamente la contestación en su panel visualizador debería ser 1. En realidad, es muy probable que sea 0.99999999. ¿No querrá esto decir que su calculadora se ha equivocado? No se preocupe. Divida 1 por 3 y la contestación es 0.3333 seguida de una interminable sucesión de tres. Pero la calculadora solamente tiene 8 ó 9 registros como máximo. Por eso solamente puede visualizar 0.3333333. Multiplique esto por tres y el resultado solamente puede ser 0.9999999.

Recuerde que las calculadoras solo tienen un conocimiento limitado. Si quiere otro ejemplo, ¿porqué no prueba 1 dividido por <sup>7</sup> veces 7?

#### **La coma decimal**

Cuando hace operaciones que incluyen la coma decimal, no necesita introducir un cero antes de la coma. Por ejemplo, puede introducir .5 en lugar de 0.5.En cualquier caso, muchas calculadoras visualizan el cero cuando se pulsa la tecla de la coma decimal. Si por el contrario la coma decimal es seguida de uno <sup>o</sup> más ceros antes del primer número entero, evidentemente hay que introducir éstos. Como la mayoría de las calculadoras pueden mostrar ocho cifras en el panel visualizador (y almacenar la misma cantidad en los registros), 0,0000001 es el número positivo más pequeño que se puede visualizar.

#### **Patas arriba**

Introduzca el número 5317 en su calculadora y déle la vuelta. Verá la palabra LIES escrita en el panel visualizador. El 5 se ha vuelto una S, el 3 una E, el 1 una I y el 7 una L. ¡Descubra usted mismo cuáles son los números que cambian hacia letras cuando pone su calculadora patas arriba!

**¿Qué ve en el panel visualizador?**

9 8  $-0$  1 2 3 4 5 6 + - AM PM E M LUN MAR MIE JUE VIE SAB DOM

**Múltiplos y divisores**<br>Si entra en una tienda y compra varios<br>corta cuando se trata de cifras simples, per

Si entra en una tienda y compra valor de lo que tiene compra vada varia larg panecillos a 35 pts. cada and coste total. Basta multi que hacer para encontrar el coste total. Basta multiplicación maya complicadas.<br>
sumar tantos 35 pts. como panecillos hay. La Necesita saber como usar la multiplicación mayoría de los dependientes hacen<br>
mayoría de los dep sumar tantos 35 pts. como panecillos hay. La exactamente lo mismo, puesto que su caja  $\alpha$ exactamente lo mismo, puesto multiplicaciones. Do registradora no puede hacer multiplicación en la multiplicación en la multiplicación en la multiplicación en l Tienen que marcar 35 pts. varias veces Marque 35 pts. seis veces y verá que el coste Marque 35 pts. seis veces y  $\frac{1}{210}$  nts. Naturalmente la qu de seis pariecinos es multiplicar el coste de que seria más rápido municipal comprada. Y de cada panecillo por la cantidad da comprehensa comprehensa e comprehensa comprehensa e comprehensa comprehensa hecho por esto se ha inventado la

multiplicación. Se emplea la citras simples, pero la corta cuando se trata de ciencial para multiplicación larga es esencial para operaciones más complicadas multip Necesita saber como usar la calculadora de incluso en estos días as hugga idea hacer una bolsillo. Es siempre una buena respuestas de verificación aproximada de la respuestación el las respuestas de la proporción de la proporción de la proporció su calculadora para erroresinario de la resta, Al igual que la suma esta de la multiplicación. Si la división es el opuesto y un solo panecillo, quiere saber el coste de un solo panecillo, basta dividir 210 pts. entre 6.

## **Aquí está un ejercicio para que pruebe: 7 x 12 5**

**Example 2**<br>
Hacer united operation deliver of the state and is tellinguistic interaction of the state and the state of the state of the state of the state of the state of the state of the state of the state of the state

#### Teclas **Multiplicación y división**

Arriba verá un cálculo que consta de tres números:  $7 \times 12 \div 5 = ?$ Multiplicar y dividir con la calculadora de bolsillo no difiere mucho de sumar y restar. Solamente tiene que aprender otras dos teclas de señales:  $\times$  para la multiplicación  $y \div p$ ara la división.  $\div$  es la señal de división más corrientemente empleada, pero en algunas calculadoras encontrará / en su lugar. Empiece por pulsar C y CE para borrar los registros, después pulse 7 seguido de  $\times$  y después 12. Si ahora pulsa  $\div$  el producto de 7 por 12 <sup>o</sup> sea 84, aparecerá en el panel vísualizador.  $La$  señal  $\div$  ya ha sido enviada al registro indicador. Ahora introduzca  $5 y pulse =$ . Este es el final del cálculo y la contestación 16.8 aparece en el visualizador. Naturalmente que no tiene que parar aquí. Puede seguir multiplicando y dividiendo toda una serie de números usando las señales  $\times$  y ÷.

#### **¿Qué ocurre dentro?**

Así es como la calculadora trata esta misma operación. Cuando se pulsa C y CE, se borran los registros y el visualizador. Introduzca 7 y el 7 va hacia un registro y aparece en el visualizador. Pulse la tecla  $\times$  y su calculadora sabe que está haciendo una operación de multiplicación. Siga éste con un 1 y un 2 y el número 12 va hacia un registro y

aparece en el visualizador. Pulsando la tecla  $\div$  hace que la calculadora multiplique el número del visualizador (el 12) por el número en el registro. El producto aparece ahora en el visualizador y es almacenado en los registros. Ahora introduzca 5 y pulse  $=$ . El número en el registro es ahora dividido por 5. Dentro de una fracción de segundo la respuesta final aparece en el visualizador. También queda almacenado en el registro hasta que sea borrado.

#### **Menos veces menos**

¿Qué ocurre cuando multiplica <sup>o</sup> divide un número positivo por un número negativo?

 $(+) \times (+) = (+)$  $(+) \times (-) = (-)$  $(+) \div (+) = (+)$  $(+) \div (-) = (-)$  $(-) \times (-) = (+)$  $(-) \times (+) = (-)$  $(-) \div (-) = (+)$  $(-) \div (+) = (-)$ 

La calculadora lo hace todo automáticamente, pero sabe bien que usted se está haciendo cargo Una cosa que verá es que siempre que multiplica dos números negativos, el resultado es siempre positivo.

#### **La caja registradora**

En las transacciones comerciales el dependiente de la tienda tiene que

comprar varios artículos al mismo iempo, con diferentes precios. ¿Qué hace el comerciante? En primer lugar, clasifica sus artículos de acuerdo con el precio y el número de artículos vendidos. Luego los pone todos en forma de suma. La factura ilustrada al lado le muestra cómo lo hace él labitualmente. ¿Pero cómo afronta

a calculadora de bolsillo el mismo problema? Si no posee memoria (de lo cual hablaremos más adelante),

la mejor solución es buscar una fórmula que incluya tres columnas. La columna 1 es para el número de artículos vendidos; la columna 2 es para el precio por artículo y la columna 3 contiene el precio de cada conjunto de artículos. Sume las cifras de la columna 3 y tendrá el precio total. Los cálculos que incluyen las señales  $\times$  y  $\div$ necesitan de una fórmula de este tipo.

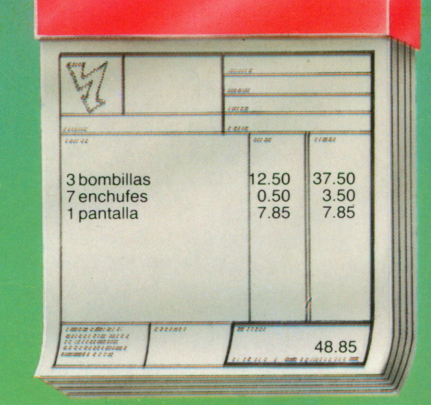

**Pruebe ahora con esta operación: 3** x **12.50 + 7** x **0.50 <sup>+</sup>1** x **7.85**

### **Usando paréntesis: (3** x **12.50) + (7** x **0.50) + (1** x **7.85)**

#### **¡Operaciones antes de más!**

Al hacer cálculos usando  $\times$  y ÷,  $con + y -$ , asegúrese de que no da las órdenes al contrario. En estos cálculos la multiplicación y la división operan siempre antes de más y menos. Esto quiere decir que obtendrá resultados provisionales que tienen que ser almacenados. Si su calculadora no tiene memoria, tiene que basarse en columnas de cifras o en la casilla arriba.

#### **¿Cuál es la precisión de las fracciones decimales?**

Con las fracciones decimales existen muchas veces más lugares después de la coma decimal que las admitidas por la calculadora. Por lo tanto la calculadora ignora estas plazas que no puede admitir incluso aunque esto implique inexactitudes sin importancia.

Estas son perfectamente aceptables para el uso comercial, aunque las calculadoras para uso científico tengan que ser más exactas. Decimales periódicos puros, en los cuales los dígitos después de la coma se repiten hasta el infinito, plantean un problema especial. Aquellas fracciones con el número 7 en el denominador son particularmente interesantes. Descubra por qué.

#### **Teclas de paréntesis**

Algunas calculadoras tienen paréntesis para ayudarle <sup>a</sup> hacer operaciones con varias partes. Estas están marcadas con ( para «abrir paréntesis» y ) para «cerrar paréntesis». Cuando pulsa la tecla ( una señal es enviada <sup>a</sup> un registro especial. Luego introduzca el

contenido de los paréntesis y la señal ). Si la señal delante de los paréntesis es un +, el contenido calculado de los paréntesis será sumado al contenido del primer registro.

El ejemplo de abajo le muestra detalladamente cómo se usan los paréntesis.

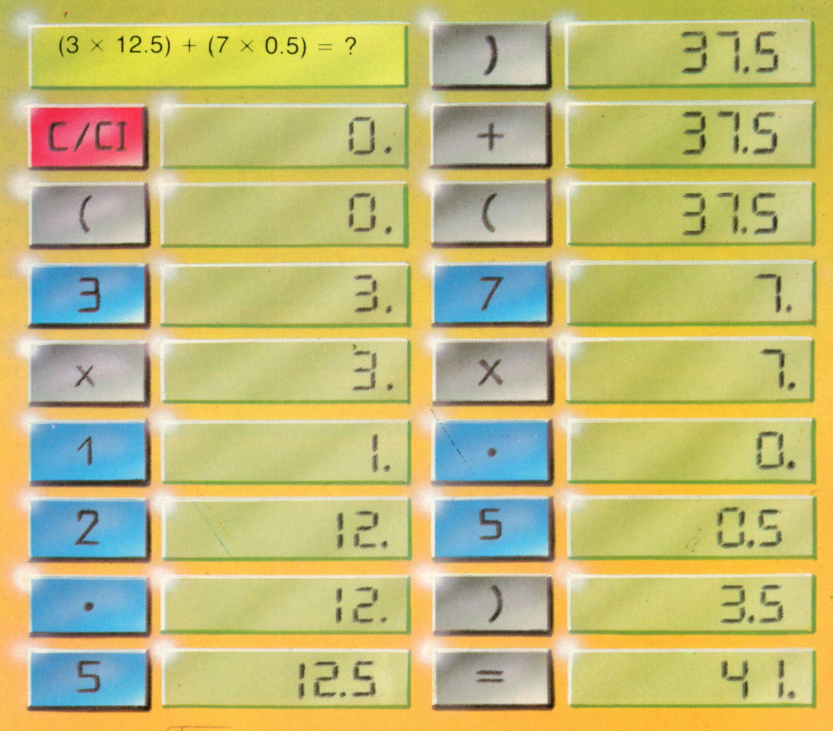

# **Contar y calcular**

La calculadora de bolsillo es un instrumento de trabajo de un valor incalculable. Cuanto más la segunda cirra por la primera y multiplique à trabajo de un valor incalculable. Cuanto más la segunda cirra por la parte de si casi todos unidade por tenga nada la llevan gafa en momentos de ocio, cuando no tenga nada más que hacer, o cuando esté aburrido. ¡Sin<br>duda que es un juguete muy entretenido! Suponga que se encuentra en una sala llena de duda dura se encuentra en una sala llena de dura de del se esperantido. Se esperantido de de de de de esperantido de de de esperantido. Se encuentra en una se debe esperantido aquellos que llevan gafas. Primero cuente aquellos que llevan garas. Primero casino número en la calculadora. Ahora cuente el cuántas personas llevan galas e interes

número total de personas presentes. Divida la segunda cifra por la primera y munipique per 100. ¡Ya está! Naturalmente que si casi todo 8,3% se dará cuenta que ha cometido un error. 8,3% se dará cuenta que ha cometido un hacer.<br>Es esencial cuando se usa la calculadora hacer. un cálculo aproximado uno mismo. Abajo hay algunos ejemplos de cómo calcular contestación que se debe esperar de la calculadora.

## **Un viaje <sup>a</sup> París**

Si está planificando un viaje a París, le gustaría saber cuánto le costará la gasolina. El viaje <sup>a</sup> París y la vuelta tiene cerca de 1500 km, concediendo algunos paseos cuando llegue allá. La última vez que llenó el depósito tenía 27 litros que le han durado para 349 kilómetros. El coste (tanto en Francia como en Inglaterra) es alrededor de 90.5 pts. por litro. La pregunta es: ¿cuánto le costará en gasolina para ir y volver? No

necesita saber hasta el precio exacto, pero es esencial un cálculo aproximado si no quiere quedarse sin dinero por el camino.

#### **Cálculo**

Su coche gasta 27 litros de gasolina en 349 kilómetros. En otras palabras, necesita una 349 parte de 27 por kilómetro. Su calculadora le dará la respuesta a  $27 \div 349$ . Pulse  $la$  tecla = y verá que es 0.0773638.

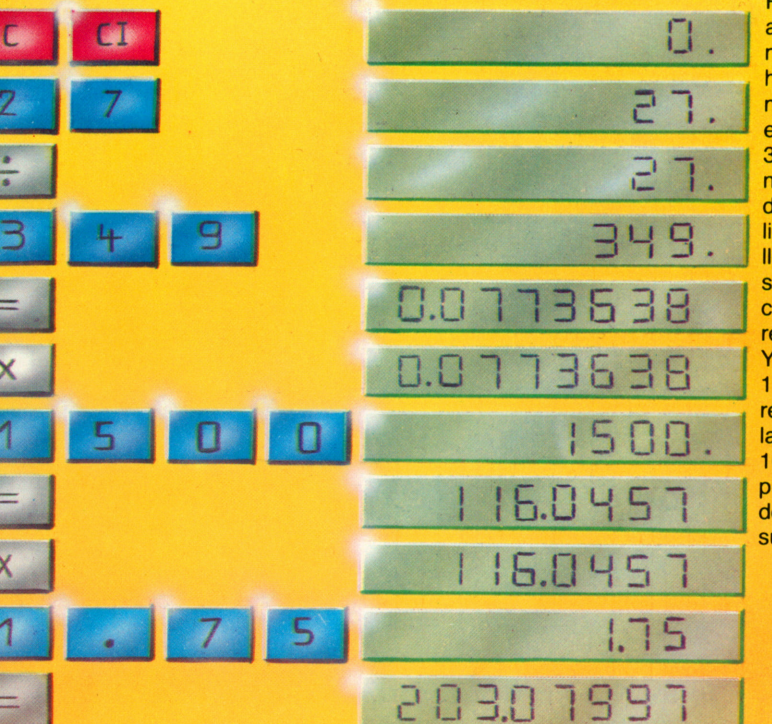

Ahora multiplique esta cifra por el número de kilómetros <sup>a</sup> recorrer, en este caso 1500. Pulse la tecla =  $v$ tendrá ahora el total de litros necesarios. Ahora multiplique el número de litros por el precio de un litro (90.5) y pulse la tecla =. La respuesta en su visualizador es 10502.135 pts.

#### **Redondeo para más y redondeo para menos**

Puede que desee hacerse una idea aproximada sobre cuánta gasolina necesitará. Redondeando 349 hacia 350 no hará mucha diferencia, ni el redondear 27 hacia 25 y 1 500 es aproximadamente cinco veces 350. Esto quiere decir que necesitará un poco menos de cinco depósitos llenos de gasolina. A 25 litros de cada vez, cinco depósitos llenos serán 125 litros, de forma que sabe que la respuesta debe estar cerca de esta cifra. (En realidad la respuesta es cerca de 116 litros). Y 125 litros <sup>a</sup> 90 pts el litro serán 11 250, por lo cual sabe que la respuesta final debe estar cerca de las 11 000. (De hecho la cantidad es 10 500). Los cálculos mentales no pueden ser muy exactos, pero una doble verificación de los cálculos de su calculadora vale siempre la pena.

## **Tipos de interés**

Si desea pedir un préstamo, tendrá que pagar intereses. ¿Pero cuánto le costará un préstamo de 1250 pts durante 30 días al 12% de interés? Primero calcule cuánto es el 12% de 1250. Multiplique 1250 por 12 y después divida por 100. Eso le dirá el interés que pagará durante un año. Si pidiera el préstamo solamente por un día (muy improbable) necesitaría dividir esta cifra por 360 (el número de días del añobancario). Si desea el préstamo por 30 días, multiplique su contestación por 30. Para este tipo de operación, es esencial una calculadora.

#### **Cálculo de una fórmula**

Cuando los matemáticos se encuentran con un problema, lo solucionan expresándolo en una fórmula. Todas las cifras existentes se representan por letras. Así por ejemplo la M puede significar la cantidad de dinero prestada, P el porcentaje, D el número de días que el dinero está prestado e I el interés a pagar.

Así lo que tenemos que hacer es multiplicar el dinero por el interés y dividir el resultado por 100.

 $J = M \times P \times D$  $100 \times 360$ 

Su fórmula dice lo siguiente: I igual a M (dinero) multiplicado por P (porcentaje) multiplicado por D (días) dividido entre 100 multiplicado por 360.

#### **Cómo se ha hecho**

De acuerdo con su fórmula para calcular el interés, sustituimos las letras por los tres números que hay que multiplicar. El orden en el cual vayan no importa puesto que  $3 \times 4$ da lo mismo que  $4 \times 3$ . Cuando haya hecho ésto, divida primero por 100 y después por 360. El truco es convertir su multiplicación en división, de modo que esté trabajando con el denominador (el número bajo la raya).

El esquema le muestra cómo se ejecutan los procesos que hemos descrito. También le da la respuesta al interés que se pagará.

#### **Uso de paréntesis**

Cuando mira la fórmula que hemos preparado, podrá preguntarse si no sería más fácil calcular primero el numerador. Entonces podría pasar al denominador y multiplicar  $100 \times 360$  antes de dividir finalmente el numerador por el denominador.

El problema aquí es que mientras está calculando el denominador se necesita algún lugar para almacenar el numerador, incluso aunque este conste solamente de un dígito. (Cómo almacenar información en la memoria de la calculadora es algo que descubriremos más adelante). Como ya hemos visto, muchas calculadoras tienen teclas de paréntesis. Todo lo que se ha introducido entre paréntesis es simplificado y llevado a un registro especial donde puede ser calculado con el contenido de otros paréntesis. Usando paréntesis nuestro ejemplo aparece así:  $I = (M \times P \times D) \div (100 \times 360)$ .

#### **Descuentos**

Una calculadora de bolsillo en el escaparate de una tienda cuesta 3250 pts. Dentro, el vendedor le dice que están en rebajas y que la calculadora cuesta solamente 2980 pts.

«Casi el 10% menos», le dice. Si quiere comprobarlo, primero calcule la diferencia entre 3250 pts. y 2980 pts. La respuesta es 270 pts. ¿Pero cuál es el porcentaje? Divida el número en la calculadora (270) entre 3250 y multiplique por 100. La respuesta en el visualizador es 8.30769. Como podrá ver, éste se acerca mucho más al 8% que al 10%. Si el vendedor es lo bastante imprudente como para sugerirle que divida 270 por 2980, sus palabras no merecerán más que una sonrisa de compasión. Admitiéndolo, la respuesta en este caso es 9.06%, pero es bastante inaplicable. Para que un descuento valga algo para el comprador, tiene que ser calculado sobre el precio de venta original.

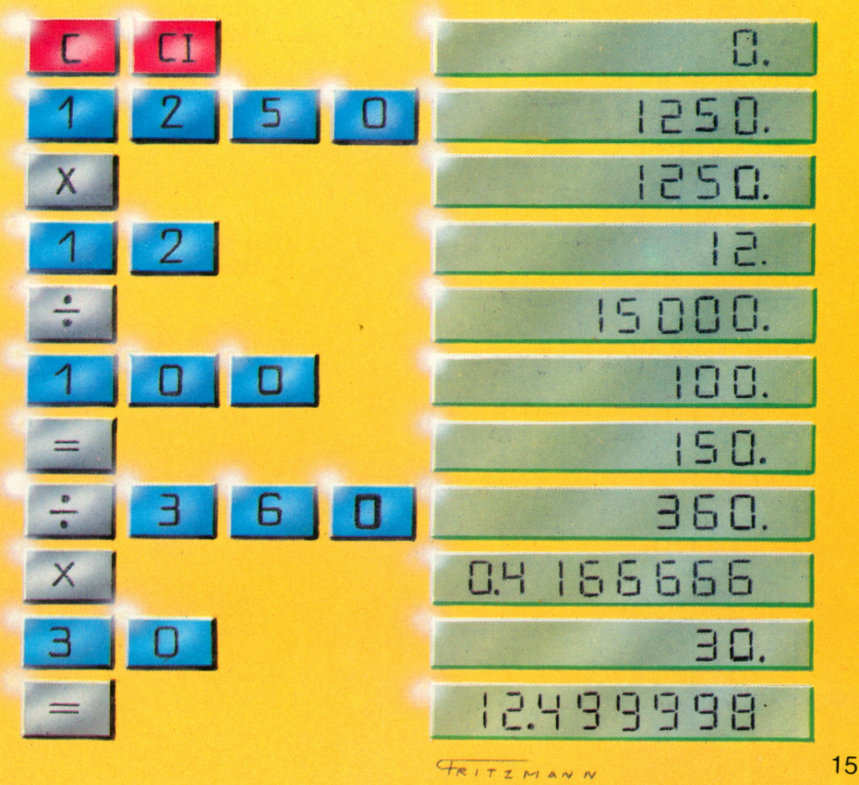

# **La vida interior de la calculadora**

Bajo circunstancias normales, solamente verá<br>el exterior de su calculadora. Verá el teclado con sus señales y puede que también vea la pequeña tapa que cubre las pilas, aunque ésta pequeña tapa que cubre las pilas, aunque és su recar puede que esté oculta en la parte de abajo.<br>Suede que esté oculta en la parte de la parte de substitutions manual le dirá como sacar esta tapa y de propones P asegurarse de que entiende sus instrucciones. Más pronto o más tarde sus pilas necesitarán<br>ser sustituidas, pero no se preocupe. La ser sustituidas, pero no se precede. La propiedade mayoría de las calculadoras usan pilas exlinterna <sup>o</sup> las pequeñas pilas redondas

especiales como las que se encuentran en los un adaptador y pueden funcionar con corriente de la red; o llevan el tipo de pilas que se pueden de la red; o llevan el tipo de pilas que se p recargar durante la noche concolando en la la

toma de corriente de su casa.<br>Por mucho interés que tenga en ver lo que hay Por mucho interés que tenga en ver la que de la posible de la que de la que de la que de la que de la que de la dentro de su calculadora, no interior abril y de la propia de que puede causar graves daños. En lugar de ello, vea las ilustraciones de esta página.

Lado inferior de la calculadora

■■

#### **El microprocesador** de bolsillo

El corazón de todas las calculadoras de bolsillo es un microprocesador. En realidad, no han podido existir las calculadoras de bolsillo hasta la aparición del microprocesador alrededor de 1970. El microprocesador controla todo lo que es introducido <sup>a</sup> través del teclado. Traduce las instrucciones, calcula los números y envía la respuesta correcta al panel visualizador. El microprocesador es un producto de la moderna tecnología microelectrónica. Consta de una caja de plástico de la cual sale un número de patillas metálicas o conectores. Estos transportan impulsos eléctricos hacia y desde el contenido de la caja plástica: el famoso chip de silicio. En el chip hay circuitos que contienen cientos de miles de transistores, todos ellos conectados entre sí.

#### **El programa**

Cuando se hace unacalculadora de bolsillo, se le incorpora una memoria permanente. Dentro de la memoria están ciertas instrucciones, llamadas programas, que dicen <sup>a</sup> la calculadora cómo hacer las varias operaciones. Si usted pulsa, digamos, la tecla del número 7 en su calculadora, un programa selecciona inmediatamente un siete electrónico. Todo lo que está en el visualizador es desplazado un lugar

Componentes electrónicos

Conectores eléctricos que unen las teclas al microprocesador

Ventanilla de la unidad visualizadora

hacia la izquierda y el siete aparece a la derecha.

Ahora, con el siete en el visualizador, pulse la tecla*V~.* Esta es la señal para que otro programa empiece <sup>a</sup> trabajar —sumar y dividir—, desplazando números hacia atrás y adelante hasta haber encontrado la raíz cuadrada de siete. Ahora podrá ver la respuesta en el visualizador.

Lado superior de la calculadora

Alojamiento para dos pilas recargables

Enchufe para el cargador de pilas

> Las barras que forman los números del visualizador

El microprocesador

Esta clavija se conecta a la red.En este caso necesitará de un adaptador

#### **El cargador de pilas**

Las calculadoras de bolsillo funcionan con corriente continua. Aquellas que necesitan entre 1,5 y 6 voltios gastan muy poca corriente —solamente alrededor de 200 miliamperios—. Las calculadoras de bolsillo más antiguas tienden <sup>a</sup> usar más corriente que las más modernas. También son más caras de mantener ya que sus pilas tienen que ser frecuentemente sustituidas. Si su calculadora es del tipo recargable, vendrá con un cargador de batería que bastará enchufar en la toma de corriente de su casa. Un cable conecta el adaptador <sup>a</sup> un minúsculo enchufe en la calculadora. Mientras el acumulador dentro de la calculadora está trabajando, puede dejar la máquina enchufada <sup>a</sup> la red durante la noche. Si el acumulador pierde rápidamente su carga, está gastado y hay que sustituirlo.

Esta placa oculta el teclado

#### **Pilas grandes y pequeñas**

Para hacer operaciones, necesita de energía. Lo / mismo le pasa <sup>a</sup> la calculadora de bolsillo. Como hemos visto, la mayoría de las calculadoras emplea corriente de pilas. Las calculadoras actuales gastan muy poca energía. Una diminuta pila durará un año, incluso si su calculadora tiene incorporada una alarma que suena todas las horas. Estas pilas son relativamente caras pero son pequeñas y duran mucho.

Algunas calculadoras usan pilas de linterna, que son más baratas que las redondas pequeñas. Pero éstas son demasiado grandes y tienden <sup>a</sup> agotarse rápidamente. También pierden carga cuando son viejas y pueden dañar fácilmente su calculadora.

#### **Cuando su calculadora está enferma**

Si su calculadora se pone enferma, dejará de funcionar. Usualmente la causa no es nada más serio que una pila agotada. Pero si la pila está bien y la calculadora opera sin sentido, no hay mucho que usted pueda hacer. Incluso los expertos están de acuerdo en que no sirve de mucho el intentar reparar una calculadora. ¡Pero por lo menos podrá abrir su ahora difunta calculadora y mirar en su interior!

## **Unos y ceros**

La cocina ilustrada en la página de al lado tiene dos luces. Cuando la luz de la derecha parpadea, la placa<br>está conectada. Cuando la luz de la izquierda está conectada. Cuando la luz de la izquierda parpadea, el horno está conectado. Si ambas luces es u están apagadas, la cocina está desconocidada. cuando ambas luces están encendidas, tanto la p como el horno están funcionando. Estas luces no<br>tienen necesariamente que estar fijas en la cocina. tienen necesariamente que estar fijas en la cocina. Podrá acoplarlas a cables de forma que pueda ver en su sala de estar. Son simplemente señales para dar información: cocina conectada/cocina

desconectada. 0: Sí/No. O más sencillo aún 1/0. Cada señal representa un impulso (1) o una ausencia de impulso (0). Cualquier información que pueda ser<br>dada por las cifras 0 y 1 se conoce como un «bit», que  $d$ ada por las cifras  $0$  y 1 se conoce como un  $\frac{d}{dt}$ es una abreviatura de dígito binario. Los enguntas corresponden <sup>a</sup> las palabras Si y No. Las preguntas que pueden sercontestadas con laspalabras Si y No pueden ser contestadas con un bit independientemente de cuantas palabras necesite para hacer la pregunta en primer lugar. ¿Tiene una calculadora? es una de esas preguntas.

Cada bit es una unidad de información. Con dos luces (o sea condos bits) puede transmitir cuatro unidades de información: 00 Cocina/placa desconectada 01 Placa conectada 10 Horno conectado 11 Cocina/placa conectados Los semáforos utilizan tres

#### **Contar con bits**

0 y 1 son números. Puede contar con ellos mientras se asegure que todas sus contestaciones constarán solamente de 0 y 1. Aquí están algunos ejemplos de suma en binario:

bombillas. Estas dan a los conductores ocho posibles posiciones de luz. No obstante sólo se usan cinco de ellas. Ver más detalles abajo <sup>a</sup> la derecha. Todos los números en una calculadora están formados por bits. Para diez números necesita cuatro bits dispuestos

 $0 + 0 = 000 + 1 = 01$  $1 + 0 = 011 + 1 = 10$ 

Si escribe el último ejemplo como 0010 verá que es lo mismo que 2 (arriba) y se adapta al código binario. La multiplicación es especialmente simple por este método:

como sigue:

 $0 = 00001 = 00012 = 0010$  $3 = 00114 = 01005 = 0101$  $6 = 01107 = 01118 = 1000$  $9 = 1001$ 

Este patrón de 0 y 1 se conoce por código máquina. Y por estar formado pordos señales se le llama código binario.

 $0 \times 0 = 00 \times 1 = 1$  $1 \times 0 = 01 \times 1 = 1$ 

El código binario es práctico porque es técnicamente fácil representar 0 y 1 por impulsos eléctricos.

## **Juntando los bits**

#### **La compuerta NO**

Un ordenador tiene tres tipos de compuerta que reciben y transmiten señales electrónicas de diferentes modos. El punto en el cual una compuerta recibe una señal se llama un terminal. La compuerta NO funciona así: si recibe un 1, lo cambia hacia un 0 y viceversa.

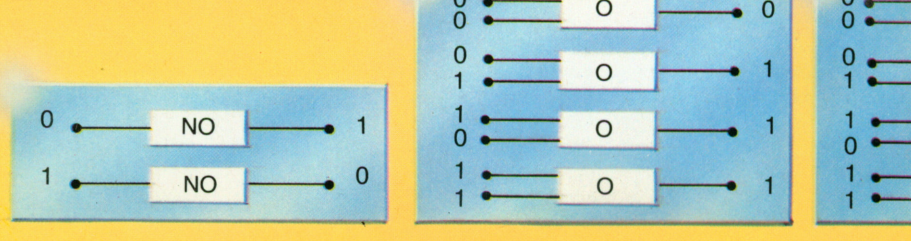

#### **La compuerta 0**

Si necesita juntar dos bits, necesita una compuerta con dos terminales receptores y un terminal transmisor. La compuerta 0 cambia dos 0 entrantes en un 0 <sup>a</sup> su salida. Lo suministra como un 1 si recibe un 1 en ambos <sup>o</sup> cualquiera de sus terminales.

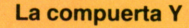

La compuerta Y produce un 1 solamente cuando recibe un impulso en ambos terminales. Para decirlo de otro modo, la compuerta Y recibe dos señales pero solamente envía una. El esquema abajo aclara ésto.

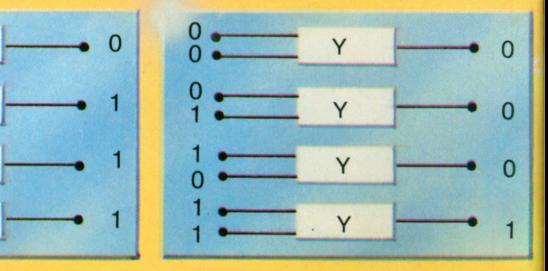

#### **Sumar electrónicamente**

Será muy fácil convencerse de que uniendo dos bits y una compuerta Y, estará haciendo una operación de multiplicar. Pero, tal y como lo muestra el cuadro abajo, de hecho está sumando:

funcionan cuando se efectúan operaciones de sumas. Las cosas se complican cuando los números son mayores o comas decimales. La calculadora hace todas sus operaciones sumando y la verdad es que

 $0 + 0 = 00$  $0 + 1 = 01$  $1 + 0 = 01$  $1 + 1 = 10$ El esquema de la derecha muestra cómo se consigue con dos terminales. Abajo mostramos cómo varias E2 combinaciones de bits

 $\overline{0}$ 

 $\Omega$ 

 $\Omega$ 

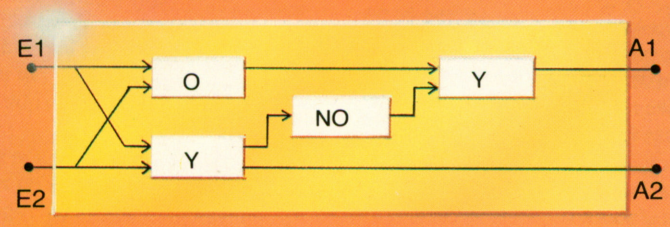

trabaja muy rápido. Como probablemente podrá imaginar, las operaciones complicadas necesitan grandes números de compuertas Y, NO ó 0.

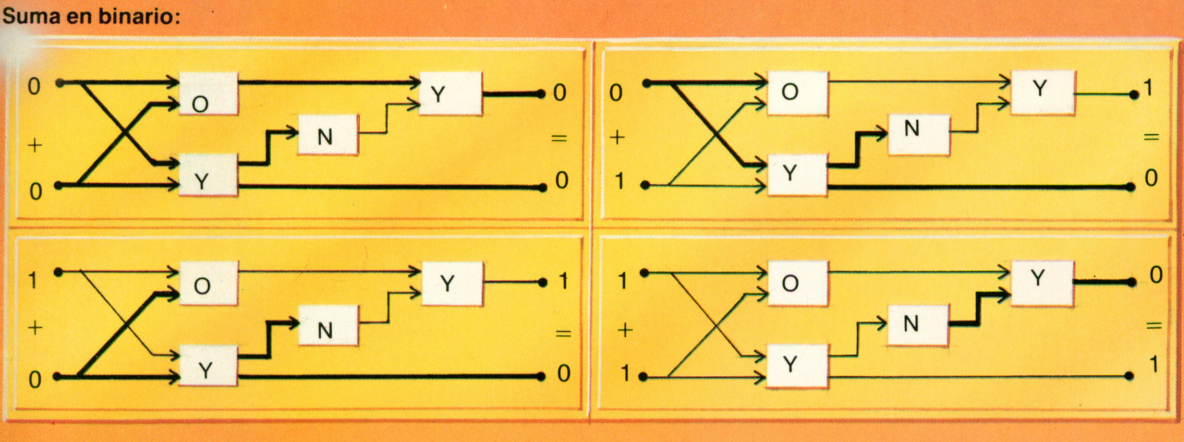

#### **Luces de la cocina:**

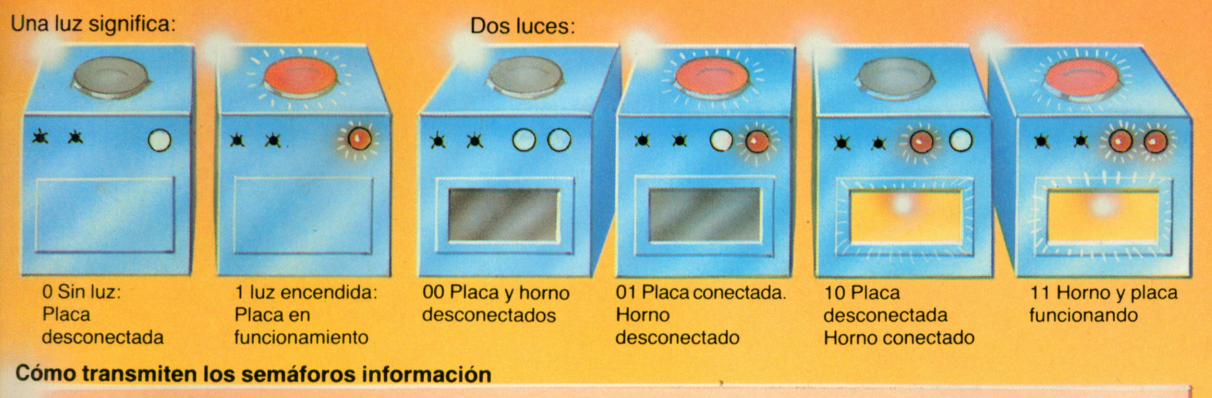

Un conjunto de semáforos tiene 3 bombillas y 3 bits. Estos pueden llevar 8 piezas de información.

En los semáforos solamente se usan 5. Las restantes no son necesarias.

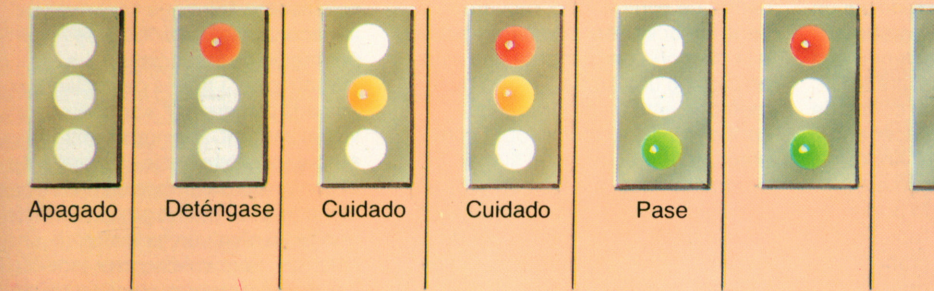

3 luces = 8 combinaciones posibles. 5 en uso, 3 no están en uso.

**Cómo se combina todo**

Cuando se mira a una calculadora desde fuera, se Cuando se mira a una calculado y un panel<br>puede ver poco más que un teclado y un panel puede ver poco mas que un tectado y en p<br>visualizador. Sin embargo, dentro las cosas son visualizador. Sin embargo, dentro las cosas entrarcolonidades.<br>
bastante más complicadas. Cada tecla representa o bastante más complicadas. Cada tecta representa<br>bien un número o una función, y cuando la pulsa envía una señal dentro de la calculadora donde los correcto.<br>Los verdaderos cálculos son efectuados en la unidad números y funciones son convertidos en código máquina que la calculadora puede entender.<br>Una parte especialmente importante de la iIna parte especialmente importante que conserv calculadora es la memoria permanente que conserva

instrucciones sobre cómo efectuar los distintos

El centro de control es importante ya que almacena<br>una función (una señal +, por ejemplo) hasta que sea una función (una señal +, por ejemplo) habiardo.<br>necesaria y se asegura de que sea usada en el orden

de lógica aritmética antes de ser devueltos a la unidad visualizadora a través del registro X y la unidad decodificadora.

#### **¿Qué es un programa?**

Un programa es un conjunto de instrucciones que dicen <sup>a</sup> la calculadora qué hay que hacer. Todos los ordenadores solucionan los problemas paso <sup>a</sup> paso, obedeciendo <sup>a</sup> una instrucción después de otra. Cada orden tiene una función específica. Por ejemplo, la orden + hace que los contenidos de los registros X e Y se sumen. La contestación es entonces devuelta al registro X y queda visible en el visualizador. Cada tecla de función se refiere <sup>a</sup>un programa almacenado en el microprocesador de la calculadora.

#### **El esquema en la página de al lado**

La figura de la página de al lado es lo que se conoce como un diagrama esquemático. Las diferentes partes de la calculadora están representadas por rectángulos y las flechas explican cómo las partes están conectadas unas con otras.

#### **Cómo funciona un programa**

Cuando introduce un númro en la calculadora, éste es recogido por un «scanner» y enviado al registro X. Suponiendo que esté haciendo una suma, seguidamente pulsará la tecla + que es remitido al centro de control donde queda almacenado hasta que sea necesario. Ahora introduzca su segundo número. Este también es recogido por un «scanner» y enviado al registro X. Una vez ahí, empuja al primer número hacia los lados que

necesita para este cálculo, ahora pulse la tecla =. En este punto, el centro de control (que, recuerde, tiene almacenada una señal +) dice <sup>a</sup> la memoria permanente que está en camino una suma. Dentro de la memoria está un programa que contiene instrucciones sobre cómo efectuar operaciones de sumar. El programa hace que los números en los registros X <sup>e</sup> Y sean cargados en la unidad lógica aritmética donde se hace el cálculo. La contestación es entonces devuelta al registro X.

#### **Los registros X <sup>e</sup>Y**

Al objeto de efectuar su trabajo, la calculadora tiene que sercapaz de almacenar números. Esto se hace por medio de los registros. La introducción <sup>a</sup> través del teclado es enviada alregistro X y aparece en el visualizador. Cada nueva entrada empuja la última hacia el registro Y y el contenido de ambos es entonces enviado <sup>a</sup> la unida lógica aritmética donde se efectúan todos los cálculos. Funciones como + o están almacenadas en el centro de control, que está conectado con la memoria.

#### **La unidad decodificadora**

#### **La unidad codificadora**

Cuando se pulsa una tecla de la calculadora, se produce una señal eléctrica que es recogida por un «scanner». La señal por sí sola no tiene significado y va hacia la unidad codificadora donde es traducida al

B S S S S S

**61** 

**UNIDAD CODIFICADORA** 

**REGISTROX** 

código binario que la calculadora entiende. Después, la señal codificada es enviada bien al centro de control (si es una función) o bien al registro X (si es un número).

Cualquier cosa que salga de los registros (después de ser calculada dentro de la unidad lógica aritmética) está en código binario. O sea que se compone de 0 y 1 solamente. Para que el usuario entienda sus resultados, éstos tienen que pasar a través de la unidad decodificadora donde son reconvertidos en números decimales.

**I 12 3.456 78** 

UNIDAD DECODIFICADORA

**REGISTRO Y** 

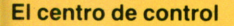

**CENTRO DE CONTROL** 

El centro de control coordina los distintos hechos que tienen lugar cuando se pulsa una tecla en la calculadora. Regula el orden en el cual la información es enviada a lo largo de las vías que unen la memoria a la pantalla. En cierto modo, funciona como una central telefónica, asegurando que cuando se pulsa una determinada tecla, está conectado con la dirección correcta.

#### **Unidad lógica aritmética**

**UNIDAD LÓGICA** 

**ARITMÉTICA** 

Es aquí donde se efectúan los cálculos. La unida lógica aritmética recibe números de los registros X e<br>Y e instrucciones sobre lo que hay que hacer con ellos, desde el programa en la memoria permanente. El programa también dice a la ULA cuándo parar la operación, en cuyo momento la respuesta es enviada al registro X y al visualizador.

#### **La memoria permanente**

**MEMORIA** 

La memoria que está dentro de una calculadora de bolsillo es una memoria permanente o ROM. Esto quiere decir que solamente se puede leer de ella y que no se le puede añadir nada. El contenido de la memoria fue elaborado por los científicos que diseñaron su calculadora. Dentro de la memoria están las instrucciones que dicen a la calculadora cómo efectuar las distintas operaciones. 21

# La unidad central es tan vital para el ordenador **El microprocesador** también contiene un<br>La unidad central es tan vital para el ordenador **El microprocesador también contiene un**<br>diminuto reloj de cristal de cuarzo. Su ob

La unidad central es tan vitat para el orden<br>como lo es el motor para un coche. En una como lo es el motor para un coche. En una<br>calculadora de bolsillo la unidad se conoce por el calculadora de bolsillo la unidad 50 componente de microprocesador. Todos sus nombre de microprocesador. Todos sus<br>componentes están conectados sobre un chip componentes estan coneciados estados.<br>de silicio que mide sólo cerca de medio centímetro cuadrado.

centímetro cuadrado.<br>Los programas que dicen a la calculadora cómo bolsillo.<br>
la memoria permanente o ROM. Las<br>
instrucciones en forma de señales electrónicas<br>
instrucciones en forma de señales electrónicas<br>
bolsillo.

son suministradas a la unidad lógica aritmética según sea necesario.

diminuto reloj de cristal de cuarzo. Su objeto<br>asegurar que todos los cálculos son efectuados en el orden correcto.

en el orden correcto.<br>Diminutos cables eléctricos transportan la Diminutos cables eléctricos transportantes<br>información hacia y desde el microprocesador y<br>información hacia y desde el microprocesador y información hacia y desde el microprocessore la<br>lo conectan con otros elementos dentro de la lo conectan con otros elementos de la ela lado<br>calculadora. El esquema en la página de al lado<br>calculadora controcesador muy sencillo, del calculadora. El esquema en la payllia de muestra un microprocesador muy sencillo, del

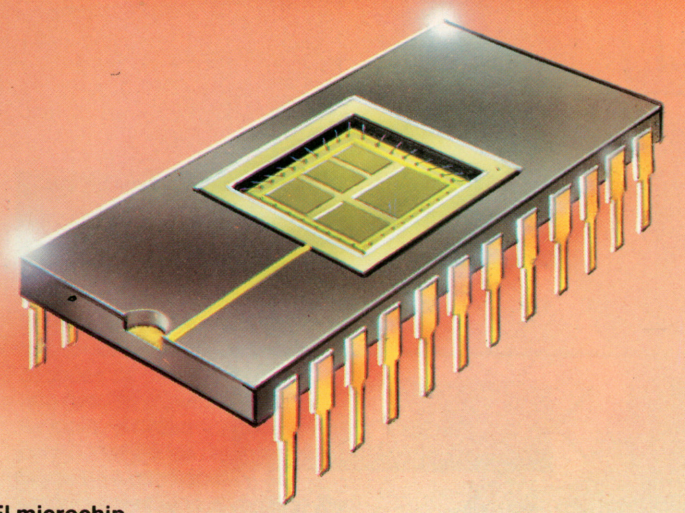

#### **El microchip**

Un chip es un diminuto trozo, fino como una oblea, de silicio. Se emplean complicados procesos físicos y químicos para grabar cientos de miles de minúsculos circuitos sobre la superficie del chip. Los circuitos contienen minúsculos transistores que controlan el caudal de impulsos (electrones). El nombre correcto de un chip es «circuito integrado», <sup>o</sup> IC.

Tamaño real de un chip de silicio. En la página de al lado verá que un chip aparece aumentado veinte veces su tamaño real.

Lás diminutas hebras de alambre de aluminio están conectadas entre sí de tal forma que la calculadora puede efectuar una gama completa de operaciones matemáticas. El chip está empotrado en una caja plástica donde sobresalen patillas metálicas que de hecho son conexiones eléctricas. El chip que se ilustra arriba tiene cinco veces el tamaño real.

#### **La unidad lógica aritmética**

Como ya hemos revelado en una página anterior, la calculadora realiza todas sus operaciones dentro de la unidad lógica aritmética <sup>o</sup> ULA, como se la llama frecuentemente. Se compone de un número de conexiones electrónicas unidas al contenido de los registros. La ULA efectúa todos sus cálculos sumando, ya que ésta es la única forma en que puede tratar números binarios. Aunque la ULA tenga que trabajar <sup>a</sup> lo largo de muchas etapas para cada operación, eso tiene lugar con extremada rapidez.

#### **La memoria permanente**

Una calculadora de bolsillo necesita solamente de una pequeña memoria permanente. Esta contiene instrucciones que dicen <sup>a</sup> la calculadora cómo ejecutar las distintas operaciones matemáticas —sumar, restar, etc. O qué hay que hacer cuando se pulsan las teclas de la raíz cuadrada <sup>o</sup> de «pi». El tamaño y el tipo de la memoria se determinan cuando se diseña primero la calculadora.

#### **El registro X**

Cada vez que se hace una nueva introducción en la calculadora a través del teclado, ésta es recogida y enviada al registro X. Clasificadores barren constantemente la parte inferior del teclado esperando recoger una nueva entrada.

#### **El centro de control**

El centro de control está encargado de traducir el código máquina en señales electrónicas y de asegurarse de que siguen los caminos correctos. Estos caminos se conocen por buses y su función es transportar datos de uno <sup>a</sup> otro punto. El centro de control, trabajando conjuntamente con el reloj interno de la calculadora

asegura también que la información se suministra en el orden correcto.

#### **Conexiones**

Como ya hemos visto, el chip es una diminuta pastilla de silicio con miles de minúsculos componentes grabados sobre su superficie. Estos componentes están <sup>a</sup> su vez conectados a través de alambres casi invisibles a un número de patillas metálicas en la caja del chip. Las patillas llevan señales eléctricas en forma de datos <sup>u</sup> órdenes hacia y desde el chip. También transportan la energía eléctrica que el chip necesita.

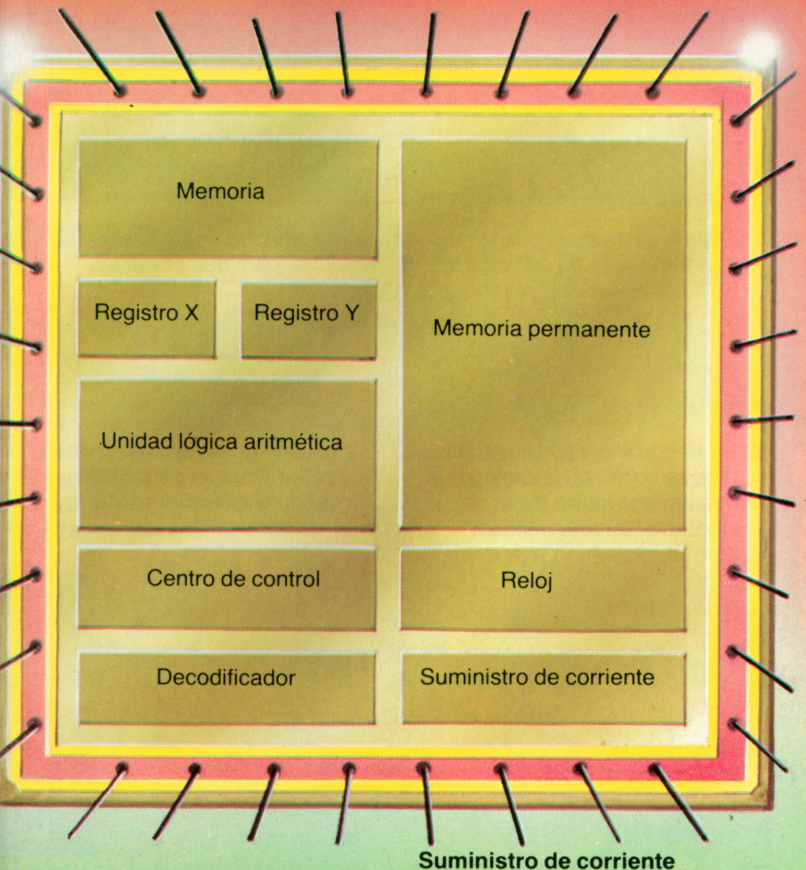

#### **El registro Y**

Suponga que acaba de introducir en el teclado un número que ha sido enviado al registro X para quedar seguro. Ahora introduce una señal 4- seguida de otro número. Como el registro X sólo conserva la última entrada en la calculadora, cambia el número anterior hacia el registro Y, un proceso que hace que el centro de control diga <sup>a</sup> la memoria que está en marcha una operación de sumar.

Para funcionar el microprocesador tiene que disponer de un suministro de corriente. La energía puede ser suministrada por medio de pilas, electricidad de la red o células solares. Dentro de una calculadora <sup>u</sup> ordenador doméstico que funciona con electricidad de la red existe un regulador de tensión que transforma la alimentación de corriente en los 5 voltios normales que usa el micro.

Las calculadoras de bolsillo gastan muy poca corriente y sus pilas pueden durar un año <sup>o</sup> más.

#### **La memoria permanente (ROM)**

Los microprocesadores referentes a cada tecla están almacenados en la memoria permanente de la calculadora. La memoria «permanente» se llama así puesto que no se borra cada vez que conecta y desconecta la calculadora.

Se la llama también ROM (Read Only Memory) ya que solamente se puede leer de ella y no se le pueden añadir datos. La ROM está dividida en un número de secciones o «direcciones». Cuando se pulsa una tecla, el centro de control busca el programa correcto en la ROM.

#### **El reloj**

En el microprocesador todo tiene lugar paso <sup>a</sup> paso. Cada orden es ejecutada solamente después de haber completado la anterior. Debido <sup>a</sup> esto, el microprocesador no puede funcionar sin la ayuda de un circuito temporizador. En la calculadora y en la mayoría de los ordenadores domésticos se emplea un diminuto reloj de cristal de cuarzo. Este pulsa varios miles de veces por segundo y regula la cadencia <sup>a</sup> la cual los impulsos eléctricos pasan alrededor del micro.

Los semáforos contienen un tipo de reloj similar. Su función es controlar el orden en el cual las luces de diferentes colores se conectan y desconectan. En la calculadora de bolsillo no hay luces para encender y apagar, pero el principio es el mismo. En lugar de una luz verde, una señal «sí» transporta datos <sup>a</sup> lo largo de un determinado camino. Como la calculadora tiene un reloj incorporado, se hace fácil para el fabricante conectarlo a un despertador <sup>o</sup> calendario. Incluso los relojes digitales contienen un simple microprocesador.

#### **El decodificador**

Las órdenes se conservan en la memoria en forma abreviada por ejemplo, en letras. Estas tienen que ser convertidas en impulsos eléctricos que controlan las compuertas <sup>a</sup> lo largo de los recorridos. Esta labor es realizada por el decodificador, que produce el código que controla el caudal de instrucciones. 23

# **Uso del reloj de la calculadora**

Dentro de cada ordenador (y las calculadoras Dentro de cada ordenador (y las calculares)<br>son sencillamente pequeños ordenadores) son sencillamente pequerios orixentes.<br>
late un minúsculo corazón en forma de un late un minúsculo corazon en iomía de<br>reloj de cristal de cuarzo. Este emite pulsos electromose - ventrola el flujo de señales dentro del ordenador de forma que todo<br>marcha casi literalmente como un reloj. El<br>reloj contiene un contador que emite un pulso reloj contiene un contador que en acessario<br>cuando se le ha introducido un número cuando se le ha introducido di matteriale<br>predeterminado de impulsos. El contador<br>predeterminado de impulsos. El contador de predeterminado de impuisos. El composition de

pulsos de forma que cuando, digamos, ...<br>sido generados 1000 pulsos, ha pasado un segundo.

segundo.<br>Se emplean otros dos contadores: uno está Se emplean otros dos comadores.<br>programado de forma que emite un pulso<br>programado de forma que emite un pulsos después de recibir 60  $\times$  1000 puisos (o seu composition después de<br>segundos) y el otro emite un pulso después de<br>segundos) y el otro emite un pulso después (o segundos) y el otro emite un puiso después<br>haber sido registrados 60  $\times$  60 segundos (o sea 60 minutos).

sea 60 minutos).<br>Entonces resulta muy fácil para el fabricante añadir más contadores para decirle cuál es el<br>día, semana, mes o año.

Aunque las indicaciones en la mayoría de las calculadoras sean las mismas, independientemente

de la marca, la suya puede que sea ligeramente distinta de las que enseñamos aquí. El folleto que acompaña <sup>a</sup> su calculadora explicará para qué sirven las teclas.

La mayoría de las calculadoras que poseen un reloj, pueden programarse para dar dos zumbidos cada hora. Una diminuta campana (muchas veces en la esquina superior derecha del visualizador) le dice cuándo el reloj está programado.

Este número le indica cuál es el día del mes.

Un símbolo (normalmente el que se ilustra aquí) le informa que el despertador ha sido programado.

Las letras AM significan las palabras latinas «ante meridiem» que quieren decir por la mañana. Las letras PM significan «post meridiem», <sup>o</sup> por la tarde.

El número <sup>a</sup> la izquierda indica qué hora es; el número <sup>a</sup> la derecha indica los minutos. Entre los dos existe un

pequeño guión (algunas veces dos puntos) que parpadean cuando el ordenador está funcionando.

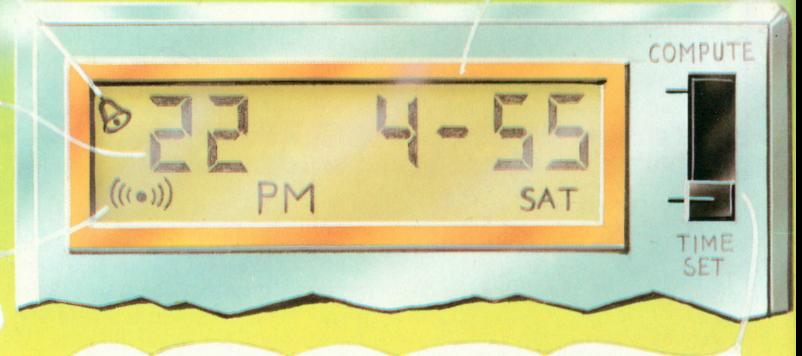

Las calculadoras de bolsillo con un número limitado de teclas muchas veces funcionan como la que se ilustra aquí. Un solo conmutador puede situarse en una <sup>o</sup> dos posiciones. Sitúelo en «COMPUTE» y verá que la calculadora funciona normalmente <sup>o</sup> bien le proporciona una visualización de hora/fecha.

Cuando desplaza el conmutador haciaTIME SET no podrá efectuar operaciones en su calculadora, sino que podrá poner en hora el reloj, el despertador <sup>o</sup> el cronómetro. Devuelva el conmutador hacia COMPUTE y todo volverá a lo normal. Pero recuerde que puede que su aparato funcione de otro modo.

Usando las teclas correspondientes, introducir la hora <sup>a</sup> la cual quiere ser **Cómo poner el reloj en hora**

despertado. Después pulse la tecla marcada ALARM SET.

Al pulsar esta tecla sólo aparecen en el visualizador las funciones del reloj.

La tecla marcada con este símbolo conecta y desconecta la función de la alarma. No olvide que las teclas de este tipo tienen una doble función.

La tecla marcada PM indica al microprocesador que la hora introducida en el ordenador es por la tarde y no por la mañana. Esto también se aplica al despertador y es importante que use esta tecla correctamente.

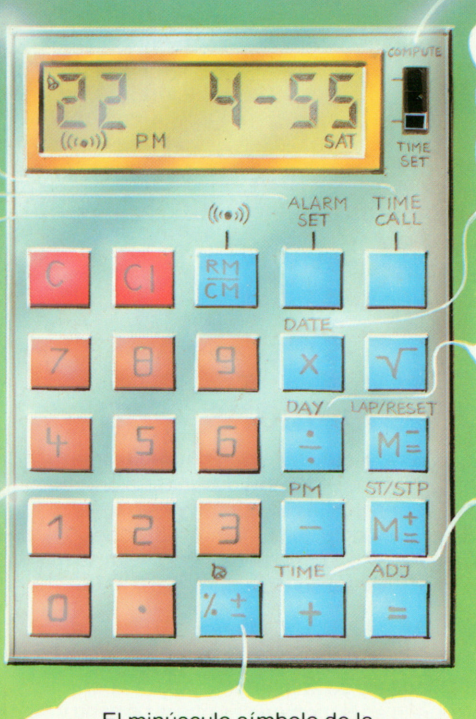

El minúsculo símbolo de la campana que se ve aquí le indica que su ordenador puede programarse para sonar una vez cada hora.

Para introducir la fecha, introduzca el mes (introducir 1 para enero, 6 para junio, etc.) y después pulse la tecla señalada por la flecha.

Para introducir el día de la semana, utilice esta tecla. El visualizador mostrará el día de la semana de forma abreviada. Casi todas las calculadoras indican las tres primeras letras de cada día.

Para poner el reloj en hora, introducir la hora no olvidando pulsar la tecla PM si es por la tarde, y luego pulse la tecla TIME. Es una buena idea pulsar la tecla TIME justamente cuando oiga una señal horaria en la radio o TV.

ST/STP Las teclas marcadas ST/STP pertenecen al cronómetro. Una primera pulsación

pone el cronómetro en marcha, el cual muchas veces indica décimas de segundo. Una segunda pulsación, para el cronómetro. Volver a pulsar y el cronómetro prosigue donde se ha detenido.

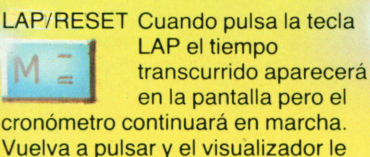

indicará el tiempo total transcurrido. Puede repetir esta operación cuantas veces desee. Para poner el cronómetro a cero, normalmente tendrá que usar la tecla RESET junto con la tecla STP.

#### **Cómo parar el reloj**

No olvide devolver el conmutador hacia COMPUTE cuando haya

terminado de poner el reloj en hora, a no ser que existan teclas separadas para las dos funciones.

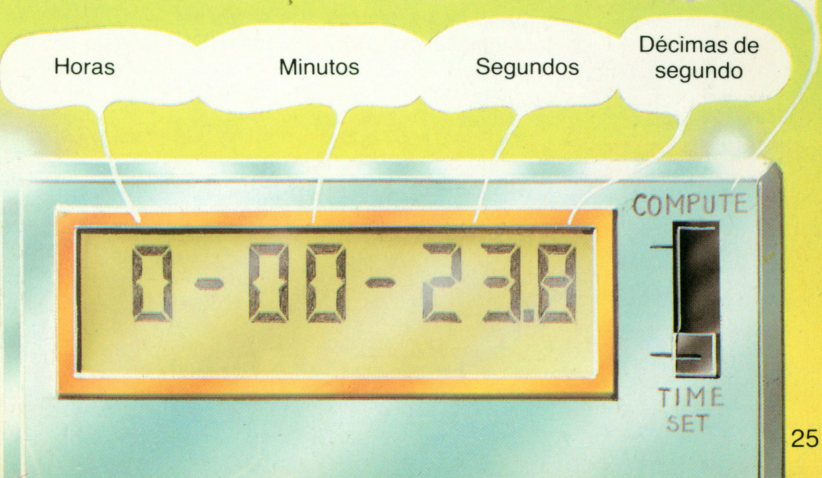

# **La calculadora recuerda**

Muchas veces resulta útil el dejar de la de la de la de la de la de la de la de la de la de la de la de la de respuesta a una operación, mientral de la ejemp cosa. Es aquí donde está la unidad del memoria de la calculadora. Los de la registro X pueden ser introducidos en la<br>memoria y después pasados de nuevo al memoria y después pasados de nuevo de nuevo de nuevo de nuevo de nombria registro X. Este tipo de memoria —  $\frac{1}{2}$  deseted the magnetic desired desired desired desired desired desired desired desired desired desired desired desired desired desired desired desired desired desired desired des del «utilizador»— es de nome de al registro X. Las adicional de números acopidade al regional que teclas que operan sobre la memoria están<br>usualmente marcadas con la letra M. usualmente marcadas con la lettera motor de La memoria tiene utilidad cuando presente presenta presenta provincialmente de la provincia de la provincia de

Cuando está convirtiendo libras en francos, por Cuando está convirtiendo libras en francos, por el tino de cambio en ejemplo, puede almacenar el tipo de cambio en tipo de cambio en tipo de cambio en tipo de cambio en tipo de ca

la memoria. La cantidad de memoria del una importa muy calculadora de boisillo es usualmente muy se pequeña y por norma se borra y pequeña y por norma se borra. desconecta la calculadora. Algunas de men calculadoras tienen varios regiones en es eles que están numerados. A estos números se les llama «direcciones».

## **Teclas de memoria**

Antes de usar la memoria tiene que borrar su anterior contenido. La tecla CM (CLEAR MEMORY-BORRAR MEMORIA), algunas veces llamada MC borra todo el contenido de la memoria. Algunas veces las teclas CM y RM están combinadas. La primera vez que pulsa la tecla lleva el contenido de la memoria al registro X; entonces tiene que volver <sup>a</sup> pulsar para borrar la memoria. Compruebe siempre en su manual del usuario para asegurarse de que sabe como funciona su calculadora.

**Store (almacenar)** La tecla SM controla el contenido del registro <sup>X</sup> <sup>y</sup> pone todo lo que está visualizado en la pantalla en el registro de la memoria. Ahora aparece una pequeña M en el visualizador. Todo lo que quedó en la memoria es ahora borrado y sustituido porlos nuevos datos. Todo lo que esté en el visualizador y en el registro X puede ser añadido a la memoria. SM quiere decir STORE IN MEMORY (ALMACENAR EN MEMORIA); algunas veces viene marcado MS o algo similar.

> No todas las calculadoras poseen una tecla SM. Su función, como hemos visto, es hacer que el contenido del registro <sup>X</sup> (o sea aquello que puede veren la ventanilla visualizadora) sea añadido al contenido del registro de la memoria. La suma de estos dos estará ahora en la memoria. La tecla M+ controla esta función específica. Antes de usarla, asegúrese de que desea sumar al contenido de la memoria. Si no es así, basta borrar la memoria siguiendo las instrucciones arriba mencionadas o aquellas que estén en el manual del usuario.

**Subtract (restar)** Muchas veces tendrá necesidad de restar un número de aquello que ya está en la memoria. Esto se hace por medio de la tecla M-. La tecla M- también puede ser usada para corregir cualquier error hecho con la tecla M+, basta pulsar la tecla M- y su introducción incorrecta quedará anulada. La tecla M- también puede ser empleada para cambiar el signo de un número. Pruebe esta secuencia:

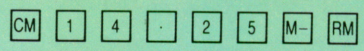

Cuando desea operar sobre un número que está almacenado en la memoria, necesita traerlo de nuevo al registro X y al visualizador. La tecla RM <sup>o</sup> RECALL TO MEMORY (DEVOLVER <sup>A</sup> LA MEMORIA) recoge el contenido del registro de la memoria <sup>y</sup> lo muestra en el visualizador. Para sermás exactos, la tecla RM copia el contenido del registro de la memoria; la memoria no se ve afectada.

Muchas calculadoras combinan las funciones de leer y borrar en la misma tecla, que entonces viene marcada RM/CM. La primera vez que pulsa la tecla, el contenido de la memoria se podrá leer; vuelva <sup>a</sup> pulsar y la memoria será borrada.

#### **Clear (borrar)**

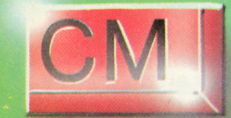

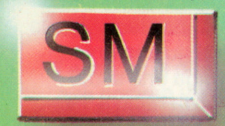

#### **Add (sumar)**

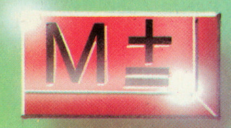

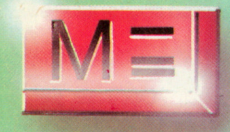

#### **Read (leer)**

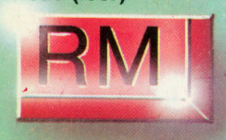

#### **Read/Clear (leer/borrar)**

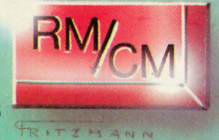

#### **Operaciones mixtas**

Muchas veces necesitará combinar cálculos en el mismo ejercicio. El esquema <sup>a</sup> la derecha le enseña las teclas que tiene que pulsar para calcular la siguiente operación:  $4.28 + 17.39 - 12.10 + 7.98$ . Pruebe hacerlo usted mismo.

#### **Consumo de gasolina**

Con el cuentakilómetros del coche indicando 78842 kilómetros han sido necesarios 27,25 litros de gasolina para llenar el depósito. Cuando se había llenado por última vez el cuentakilómetros indicaba 78520. ¿Cuántos litros consume el coche a los 100 km? El siguiente cálculo proporcionará la respuesta:

27,25 78842 - 78520

Primero reste los números que están debajo de la línea. —Vea el esquema <sup>a</sup> la derecha—. Luego divida por el número que está sobre la línea, usando la tecla MR.

#### **Recibos de ventas**

Hay tres conceptos en este recibo:  $3 \times 12.50$ ;  $7 \times 0.50$  y  $1 \times 7.85$ . La operación puede también escribirse con paréntesis, como sigue:  $(3 \times 12.50) + (7 \times 0.50) +$  $(1 \times 7.85) = ?$ ¿Qué le indica el esquema <sup>a</sup> la

#### **Conversion en francos franceses**

Las memorias de la calculadora son muy adecuadas para los problemas de conversión de moneda extranjera. Supongamos que para cada franco se necesitan 11.66 pts. Para cambiar pts. en francos es necesario dividir pts. entre 11.66 francos franceses. Para cambiar francos en pts.hay que multiplicar los francos por 11.66. Así que si se va <sup>a</sup> Francia puede empezar por introducir 11.66 en la memoria de su calculadora: Visualizador Memoria

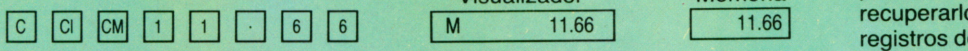

Supongamos que quiere convertir 35 000 pts. Esto es lo que tiene que hacer:<br>  $\begin{bmatrix} \c & 2 & 5 & \sqrt{51} & \c & 2 & \sqrt{51} & \c & 2 & \sqrt{51} & \c & 2 & \sqrt{51} & \c & 2 & \sqrt{51} & \c & 2 & \sqrt{51} & \c & 2 & \sqrt{51} & \c & 2 & \sqrt{51} & \c & 2 & \sqrt{51} & \c & 2 & \sqrt{51} & \c &$ 

M

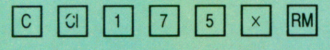

Si una habitación de hotel, dormir y desayuno cuesta 88.50 francos, ¿cómo saber si es barato o caro? La respuesta puede darse en pts. como sigue:

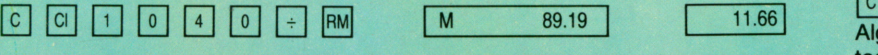

Si se modifica el tipo de cambio basta introducir el nuevo tipo. Un número como nuestro 11.66, que será utilizado para varios cálculos, se conoce por «constante».

## Cuatro ejemplos

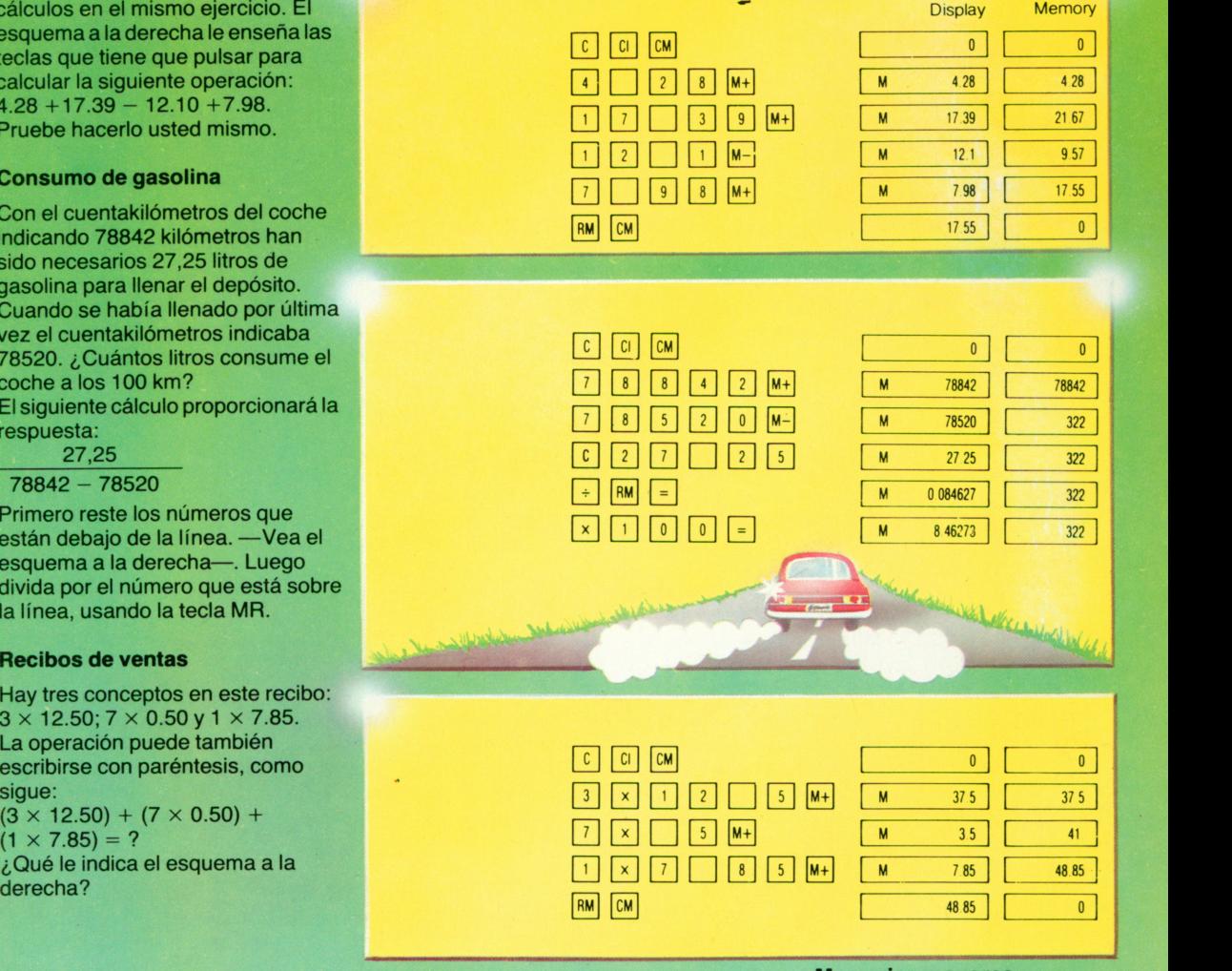

#### **Memorias mayores**

Las calculadoras más grandes muchas veces tienen varios registros de memoria, cada uno de los cuales tiene un número o dirección.

Usando las teclas STO y RCL puede almacenar datos y luego recuperarlos de determinados registros de la memoria. Las

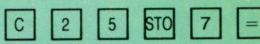

 2040.5 <sup>|</sup>11.66| almacenarán el valor <sup>25</sup> en la dirección de la memoria número 7. Podrá recuperar pulsando:

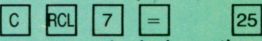

Algunas calculadoras tienen una tecla SUM que le permite sumar los datos en cada registro.

Cuando sea éste el caso, tendrá que seguir las instrucciones del fabricante.

**Raíces, porcentajes y pi**

Si ha leído este libro justo desde el principio, ya<br>estará familiarizado con muchas de las teclas estará familiarizado con muchas de las tecnas Tar de su calculadora. El problema es que existen para considerables diferencias entre una y otra calculadora. Podrá descubrir que no disponente long de algunas de las teclas de que habitulidades en círc esta página. O que sus tecias tienen en la esta página. O que sus tecias tenen dias en la indicaciones. Si su calculadora posee todas estas teclas, seguramente deseará saber para diez diez lo que sirven. Necesitará raíces cuadradas de cuando se vea involucrado en triángulos de la componenta

ángulos rectos. O cuando desee conocer la<br>longitud de la diagonal de un rectángulo. También existen muchas otras aplicaciones También existen muchas otras aplicaciones para cuadrados y raíces cuadradas. La tecna para cuadradas en la tecna pinto le permite, entre otras cosas, calcular la permite, entre longitud de la circunierencia o el área de un proporcional

círculo.<br>En la página de al lado (abajo a la derecha) En la página de al lado (abajo a la derecha) encontrará el valor de pi hasta sus primeros diez dígitos.

#### **Cuadrado**

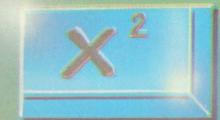

#### **Raíz cuadrada**

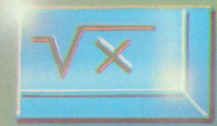

#### **Recíprocas**

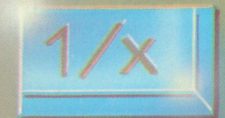

#### **Porcentajes**

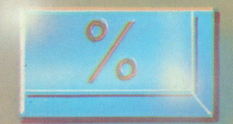

#### **Cambio de signo**

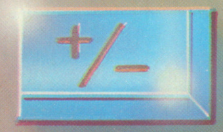

Es útil poder cambiar un número positivo en uno negativo <sup>o</sup> viceversa. Muchas calculadoras tienen una tecla de cambio de signo. Esta puede estar marcada  $+/-$ o puede tener las letras CS.

#### **El número pi**

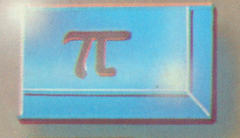

Pi es un número interminable que se emplea para calcular la circunferencia <sup>y</sup> el área de círculos. Muchas calculadoras tienen el valor de pi almacenado en su memoria, de forma que pulsando la tecla pi, pi será visualizado junto con el número correspondiente de lugares. Si pi no está incorporado en la memoria permanente de la calculadora, puede almacenarse temporalmente en lamemoriadelutilizador. Los ejemplos de lapágina de al lado le dirán algo sobre la naturaleza de pi y cómo usarlo.

## **Aquí están algunas teclas más**

Un cuadrado es un número multiplicado por sí mismo. En geometría es un rectángulo conlados de iguallongitud. Puede calcular su área calculando el cuadrado de la longitud de un lado.

Si su calculadora no dispone de la tecla  $X<sup>2</sup>$ , puede sencillamente introducir el número y luego pulsar las teclas  $X y = 0$ . El resultado será el cuadrado del número que acaba de introducir.

Laraíz cuadrada es el opuesto de un cuadrado. La raíz cuadrada de <sup>4</sup> es 2, puesto que <sup>2</sup> multiplicado por sí mismo es 4. Mediante el mismo razonamiento, la raíz cuadrada de <sup>36</sup> es 6. En la calculadora podrá encontrar una raíz cuadrada introduciendo un número <sup>y</sup> pulsando la tecla de raíz cuadrada. Si su calculadora noposee una tecla de raíz cuadrada, no podrá calcularla con el empleo de otras teclas. Los cálculos de raíz cuadrada normalmente dan resultados de varias posiciones decimales.

El recíproco de un número es aquel que se obtiene de dividir <sup>1</sup> entre dicho número. Por ejemplo, el recíproco de <sup>5</sup> es 0.2. En muchas calculadoras se encuentran los recíprocos introduciendo el divisor y pulsando las teclas  $y = .\partial u$ é ocurre cuando hace esto en su calculadora?

Es muy importante el poder calcular porcentajes. Las calculadoras con una tecla de porcentajes son de gran utilidad cuando se trabaja con bancos, cuentas de ahorros <sup>o</sup> la compra semanal. Algunos ejemplos en la página de allado le mostrarán cómo puede serútil la tecla de los porcentajes.

#### **Las diagonales de un rectángulo**

Puede calcular la longitud de las diagonales de un rectángulo multiplicando las longitudes de cada uno de los lados por sí mismas, <sup>o</sup> calculando el cuadrado de los lados. En un rectángulo con lados midiendo 3 y 4 cm, ésto quiere decir que:

 $3 \times 3 + 4 \times 4 = 9 + 16 = 25.$ Calculando la raíz cuadrada de este resultado tenemos que la diagonal tiene 5 cm de longitud. La respuesta no será siempre tan sencilla que pueda calcularla mentalmente. Pero no se preocupe: da lo mismo para la calculadora.

A la derecha están las etapas que necesita para calcular la diagonal de un rectángulo con lados que miden 2,5 y 4,7 cm.

#### **Pi y la circunferencia**

Cuando traza un círculo con un compás, la distancia entre las dos

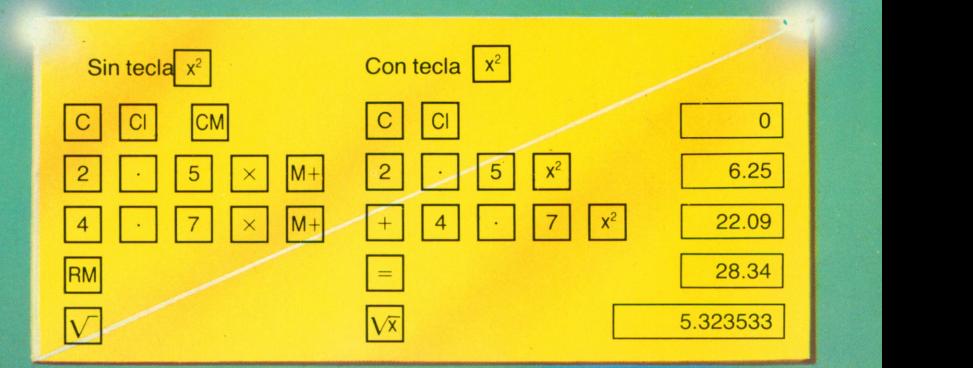

puntas del compás es el radio del círculo. El radio es la distancia entre el centro y el exterior del círculo. La distancia de una vuelta del círculo se llama circunferencia. Para calcular la circunferencia de un círculo, multiplique el radio por 2 (lo cual le da el diámetro) y luego multiplicado por pi. Así se hará el cálculo (para un radio de 13,7)

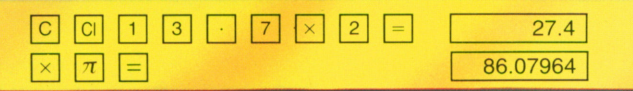

#### **Pi en los tiempos pasados**

El número pi se conoce desde hace mucho en la historia;por ejemplo los egipcios estaban familiarizados con él. Pero para ellos, pi planteaba un gran número de problemas. El principal problema era que no

podían calcular con números enteros como 2, 3 y 4. Así usaban 4(8 9)<sup>2</sup> como aproximación al valor de pi. El cálculo se hace como sigue, pero el resultado —el pi egipcio— es demasiado vago para nosotros.

#### $8<sup>1</sup>$  $9 \times$  =  $\times$  4  $=$   $\frac{2}{3}$   $\frac{2}{3}$   $\frac{2}{3}$  and es el resultado?

#### **Pi y el área de un círculo**

Es fácil calcular el área de un círculo en una calculadora que tenga una tecla pi. Calcular el cuadrado del radio y multiplicar el resultado por pi. Suponiendo un círculo con un radio de 13.7, necesitará seguir las etapas indicadas abajo:

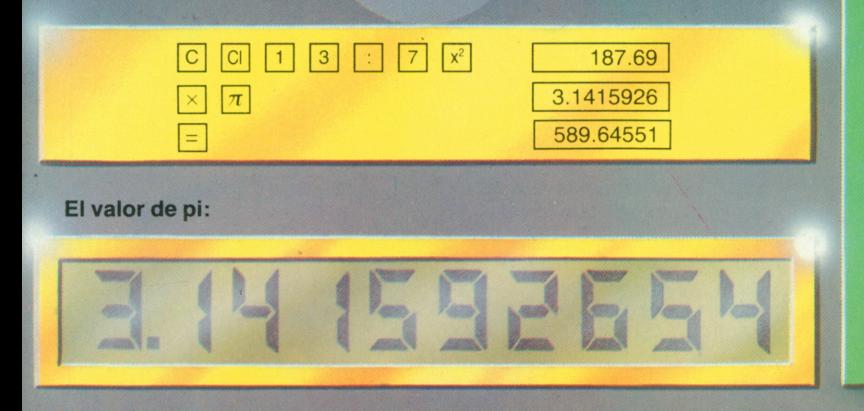

**La tecla de porcentajes** Incluso las calculadoras muy pequeñas tienen una tecla %. Con ella podrá efectuar todo tipo de cálculos útiles.

#### **Porcentajes de:**

¿Cuánto es un 25% de 40? Use la tecla de porcentajes como sigue para obtener la respuesta correcta:

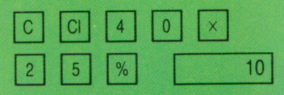

Para este cálculo no necesita emplear la tecla = . En su lugar su función es ejecutada por la tecla %.

#### **Suma de porcentajes:**

Si tiene que pagar un 13,5 de impuesto sobre una factura de 11.500 siga leyendo para saber exactamente lo que eso representa para su bolsillo.

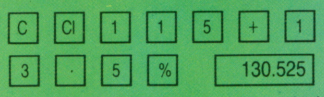

Si pulsa la tecla - en lugar de la  $tecla +$ , el porcentaje será deducido y no sumado.

Algunas calculadoras necesitan  $11500 \times 13.5\% + en lugar de la$ secuencia ilustrada arriba.

#### **¿Qué porcentaje?**

 $6\overline{6}$ 

Hay 16 personas en una sala. 12 de ellas llevan gafas. Hay 12 de las 16, ó 3 de cada 4. En otras palabras, tres cuartas partes llevan gafas. Por ciento quiere decir: cuantas llevarían gafas si hubiera100 personas en la sala. Puede calcularlo <sup>a</sup> partir de su sala de 16 personas, como sigue:

 $75$ 

## $\mathbf{r} \cdot \mathbf{v}$  .  $\mathbf{r} \cdot \mathbf{v}$ Primas inteligentes

En la actualidad existe en el mercado una desconcertante variedad de cantas nor correo y bolsillo. Abra un catálogo de modelos verá materialmente docena complicadas que diferentes. Algunas son tam complication de difícilmente ya merecen el nombre de<br>calculadora. Una verdadera calculadora de calculadora. Una verdadora poqueña como bolsillo deberá ser lo basea. Heberá cubrir las para caber en un bolsillo y deberá cubrir las<br>cuatro operaciones básicas (+, -, × y +). Probablemente tendrá alrededor de 25 teclas. Probablemente tendrá allegado hastantes más Pero muchas calculadoras tienen based en la construcción en la construcción de la construcción de la construcción de la construcción de la construcción de la construcción de la construcción de la construcción de la constru

y de éstas nos ocupamos en esta página. Si su calculadora es del tipo may básico que pueden muy sorprendido al descubrir lo que pueden<br>hacer las máquinas más sofisticadas. Las calculadoras de esta página son usadas por hombres de negocios, científicos y técnicos. Poseen una cantidad de teclas adicionales que Poseen una cantidad de technar una gran variedad son necesarias para efectivados. La regla de de cálculos muy complicados. La regla de<br>cálculo tan indispensable para los científicos e cálculo tan indispensable para el paso a la ingenieros del ayer hancedido anomena la la calculadora de bolsillo.

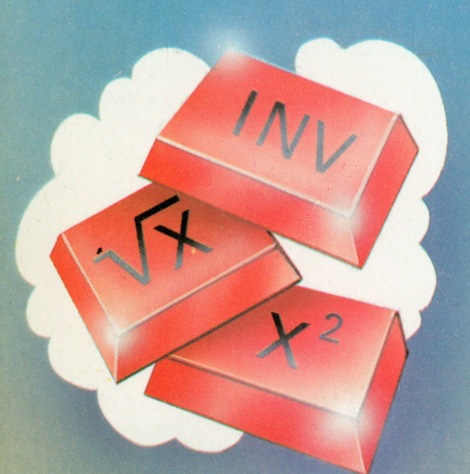

Muchas calculadoras tienen una tecla marcada INV o INVERSION o algo similar. Cuando multiplica 2 por sí mismo (en otras palabras calcula su cuadrado), la respuesta es 4. La raíz cuadrada de 4 es 2. Hallar el cuadrado y raíz cuadrada son funciones exactamente opuestas. Son inversas. La tecla X 2 hallará el cuadrado del número que se introduce, pero pulsando las teclas X2 e INV dará la raíz cuadrada. La tecla de inversión también se emplea junto con otras para calcular los ángulos de un triángulo.

2.38880.5

#### **La tecla INVERSION Teclas de doble función**

2ND indica que ciertas teclas tienen una doble función. La primera función estará impresa en las propias teclas y la segunda función arriba <sup>o</sup> debajo. Para obtener la segunda función tendrá que pulsar la tecla 2ND. Las calculadoras muchas veces tienen tres funciones para cada tecla, en cuyo caso se usan códigos de colores. Pulsando la tecla azul hará que funcionen las teclas con marcas en azul según esa marca específica. Las calculadoras con 40 teclas pueden efectuar más de 100 operaciones si poseen teclas de doble y triple función.

#### **Números grandes y pequeños**

¿Tiene su calculadora una tecla marcada EE <sup>o</sup> EXP? Si la tiene, introduzca la secuencia 234.567 y pulse la tecla EE o EXP. Después del número en el visualizador verá dos 0. Introduzca 2 y le quedará un 0. Pulse la tecla = y verá que ocurre algo curioso. La coma decimal se desplaza dos lugares hacia la derecha, justamente como si hubiese multiplicado por 100. Lo que ha ocurrido es que la calculadora ha hecho control de la coma decimal. El número de 30 lugares por el cual multiplica se

llama exponentes (de ahí la marca EE <sup>o</sup>EXP). Si añade una menos al exponente, la coma decimal se desplazará hacia la izquierda como si hubiese dividido. Esto también funciona cuando quiere trabajar con números que son mayores que los que el visualizador puede presentar. Introduzca dos números más pequeños que lo que el calculador puede visualizar, pulse EXP y entonces introduzca cuantos números queden. Se volverán exponentes. Simplemente pulse la tecla = para retornar la calculadora

a lo normal. Dichos números se conocen por números decimales flotantes puesto que el exponente indica cuántas plazas la coma decimal tiene que desplazarse. Hace falta un poco de práctica para usar la decimal flotante con confianza. La calculadora puede trabajar con números normales. Algunas calculadoras pueden incluso combinar decimales flotantes y números corrientes en el mismocálculo, pero estaposibilidad no existe en todos los modelos.

#### **¿Qué está delante de la coma decimal?**

 $1|X|$ 

Algunas veces sólo necesitamos trabajar con un número delante de la coma decimal, como con el 13 ó 13.25, por ejemplo. Al 13 se le llama<br>la parte de púmero entero de 13.25 **Promedios** la parte de número entero de 13.25 o su ENTERO. Si su calculadora tiene una tecla INT, puede introducir 13.25, pulsar INT y verá que solamente aparece 13 en el visualizador. Algunas veces existe un signo delante de la coma decimal. Si solamente desea el valor del número sin su signo, <sup>a</sup> esto se llama valor absoluto del número. Las calculadoras grandes tienen una tecla marcada IXI. Los matemáticos llaman a los trazos verticales trazos absolutos.

#### **Calculadoras programadles**

Ya ha visto cómo un determinado problema puede ser resuelto por una secuencia de actuaciones de las teclas. Cada vez que pulsa una tecla está enviando una instrucción al ordenador. A una secuencia de instrucciones se le llama un programa. Algunas calculadoras pueden admitir que se introduzca una secuencia de operaciones como un programa. Primero pulsa la tecla PGM <sup>o</sup> PROGRAM y la calculadora memorizará entonces cuáles son las teclas que han sido pulsadas y en qué orden. De este modo almacenará un programa. La secuencia de operaciones que ha sido suministrada a la memoria puede serrecuperada repetidamente y pueden suministrarse nuevos datos para trabajar sobre ellos. Algunas calculadoras programadles visualizarán palabras así como números. Este tipo de máquina ha sido ampliamente usado en los viajes espaciales. No es fácil aprender cómo programar una calculadora, pero los resultados valen bien la pena.

Elprofesor de matemáticas dice <sup>a</sup> la clase que la puntuación media del último ejercicio de casa fue 7.25. Para calcularlo, suma todas las puntuaciones individuales y divide por el número de alumnos de la clase. Muchas calculadoras tienen una tecla especial que efectúa esta operación. Muchas veces lleva el signo  $\Sigma$  + (el signo de la suma)

aunque esto puede variar. Se introducen las puntuaciones individuales y se pulsa la tecla  $\Sigma$  + después de cada una de ellas. Un registro en la calculadora anota el número de veces que se ha pulsado la tecla  $\Sigma$  +. Pulsando la tecla  $\bar{x}$  el total será dividido por el número de entradas y se visualizará el promedio.

#### **Seno y similar**

Si tiene mucho trabajo con ángulos en geometría, ya sabe lo que es un seno.

Muchas calculadoras tienen teclas para efectuar cálculos que incluyen ángulos. Si introduce el ángulo puede obtener su SENO, COSENO <sup>o</sup> TANGENTE. Si introduce el valor del seno, la secuencia INV SIN le dará el valor del ángulo. Estas teclas no son útiles sólo en la escuela sino también en navegación <sup>a</sup> vela y encuestas. Los ingenieros y los matemáticos las valoran mucho, junto con los logaritmos.

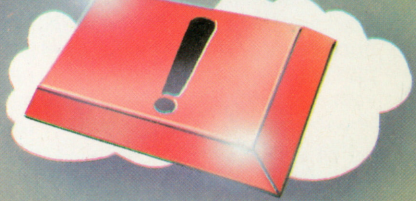

#### **Factoriales**

Muchas de las calculadoras más complicadas tienen una tecla con un signo de exclamación !. Si introduce el 5 y pulsa la tecla ! el número 120 aparecerá en el visualizador. La calculadora ha multiplicado  $1 \times 2 \times 3 \times 4 \times 5 = 120$ . Indica 5! como un factorial de 5. Los factoriales aumentan muy rápidamente de modo que puede rápidamente ver cuantas cifras puede admitir su propio modelo. 31

#### **Calculadoras especializadas**

 $\overline{M}$ 

Este libro trata solamente de las calculadoras que tienen verdadera utilidad en la escuela, para los dependientes de tiendas, ingenieros, científicos, hombres de negocios y cualquier otra persona que tenga que trabajar con números. El microprocesador en el corazón de la calculadora tiene posibilidades casi ilimitadas. Ignore las calculadoras que tocan melodías <sup>o</sup> le retan <sup>a</sup> una partida de ajedrez: son simplemente trucos para sacar dinero por parte del fabricante.

# **Interés compuesto**

No se limite a descubrir la codos modos vienen person cálculos de esta pagina (de technica iguiendo las com en la página 35). Primero calcule siguiendo las<br>etapas. La calculadora de bolsillo tiene este etapas. La calculadora de Berensillo. Esto quiere los de nombre porque cabe en anticipalmente de la conce decir que la puede llevar y efectuar cálculos en<br>cualquier lugar donde se encuentre. En los viejos tiempos solamente los matemáticos y científicos eran vistos accionando instrumentos matemáticos, ¿se acuerda de la regla de<br>cálculo?

Actualmente nadie tiene que depender de otras personas para calcular operaciones<br>complicadas. El llevar consigo una calculadora<br>quiere decir que puede repasar las cuentas de<br>los demás y el ser adicto a los cálculos le quiere decir que puede repasar las cuentas de concede una verdadera ventaja. Cuanto más concede una verdade la verna, práctica utilice su calculadora, mas comas no usan su llegará a tener. Muchas llegará a tener, Muchas por exactamente lo que<br>calculadora por no entender exactamente lo que ella está haciendo. ¡Este libro le enseña cómo<br>aprender a querer a su calculadora de bolsillo!

#### **Cajas de ahorro e intereses**

Las escuelas enseñan cómo calcular tipos de interés. El capital es multiplicado por el tipo de interés y dividido por 100. Si el tipo de interés es del 5%, la cantidad de capital puede ser multiplicada por 0,05 que ya contiene la división. ¿Cuánto rendirán 1575 pts. en un año? Para encontrar la respuesta pruebe la siguiente secuencia:

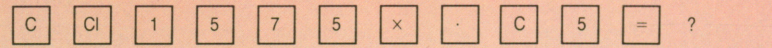

Una peseta al 5% daráexactamente cinco céntimos. Por eso ahora tiene 1.05 que es el capital para el próximo año. Siga de este modo año tras año, sumando el interés al capital para darle la cantidad de capital para el año siguiente. Sumar interés con interés de este modo se llama interés compuesto.

#### **Cálculo del interés compuesto**

Alguien decide abrir una cuenta de ahorro para su nieto e ingresa 1000 pts. en esa cuenta. Al cumplir los dieciocho años el nieto recibirá la cantidad acumulada. El tipo de interés permanece constante al 6%. El nieto primero ve la libreta de la cuenta después de haberse añadido el interés y el interés acumulado. ¿Exactamente cuanto habrá en la cuenta?

Multiplicando el capital por el número 1.06 tendremos el capital total con el interés añadido. Como tenemos que hacerlo 18 veces es mejor guardar 1.06 en la memoria.

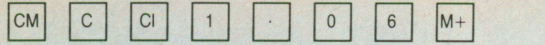

Ahora que el tipo de interés ha sido introducido en la memoria, basta entrar la cantidad de cada año y multiplicar por el contenido de la memoria 18 veces. El resultado final será la cantidad total acumulada después de obtener interés año tras año.

#### **Interés compuesto en grandes calculadoras**

Las calculadoras más grandes muchas veces tienen una tecla marcada con una «y», con una «x» ligeramente elevada al lado. Esto se conoce como «y» elevado a «x». «y» es cualquier número, por ejemplo 1.06 que suma el interés al capital. Si multiplica el número 1000 exactamente 18 veces por 1.06 sabrá cuanto hay en la cuenta, partiendo del supuesto de que no ha hecho ninguna retirada. También puede multiplicar 1.06 por sí mismo 18 veces. Esto le da el número que tiene que multiplicar por 1000 (la cantidad de capital) para obtener la cantidad final después de 18 años de interés compuesto. En las calculadoras mayores esto puede calcularse usando la siguiente secuencia de teclas:

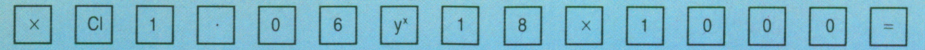

#### **El problema de la exactitud**

Si tiene una calculadora sencilla sus resultados puede que no sean completamente exactos. Verá que éste es

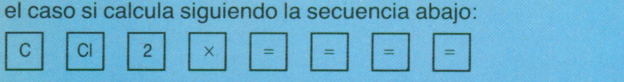

En esta secuencia, el número 2 es multiplicado por sí mismo, tantas veces como espacios de visualización existen. Si entonces pulsa la tecla de la raíz cuadrada el mismo número de veces, elresultado será siempre 2. Si pulsa entonces la tecla de la raíz cuadrada varias veces más, seguida de la secuencia  $x = e$ l resultado visualizado por las calculadoras sencillas será inferior a 2. La diferencia entre éste y 2 muestra el grado de exactitud de la calculadora. En la mayoría de los modelos no es muy grande.

Si su calculadora tiene una coma decimal flotante, puede probar el siguiente cálculo:

C Cl 1 2 EE 5 0 12-12 EE50-?

#### **Vale la pena comprobar los precios cuando se va de compras**

En la entrada del supermercado hay una pirámide de grandes tambores. Puede verde inmediato que se trata de una oferta especial: 7,5 kilos de detergente por 575 pts.

Nuestra inteligente ama de casa saca su calculadora y compara éste con los precios de otras marcas. No existen otros tambores grandes sino paquetes de

250 gramos que cuestan 22 pts. cada uno. Lo que ella quiere saber es si el detergente de la oferta especial es realmente más barato que las otras marcas.

#### **¿Cuántos paquetes caben en un solo tambor?**

Para saber cuántos paquetes pequeños de 250 gramos habrá en un tambor de 7,5 kilos, necesita preguntar cuántas veces cabe 250 en7500. Divida 7500 por250 y verá que la respuesta es 30. Puede ver de inmediato que 25 cabe tres veces en 75 y esto nos da una regla valiosa: al dividir anule los ceros que estén en la misma posición arriba y abajo de la línea divisoria (o <sup>a</sup> la izquierda y a la derecha de  $\div$ ) y el resultado sigue el mismo. Algunas veces también puede dividir cada lado por el mismo número — en este ejemplo podía dividir ambas cifras por 5. 7500  $\div$  250 es lo mismo que  $750 \div 25$ , 150  $\div 5$  y finalmente 30 ÷ 1. Una vez más un cálculo aproximado puede ser muy útil.

#### **¿Cuál es más barato?**

Pregunta n.° 1: ¿Cuál es el coste de 250 g en el tambor grande? La secuencia de teclas abajo le proporcionará la respuesta:

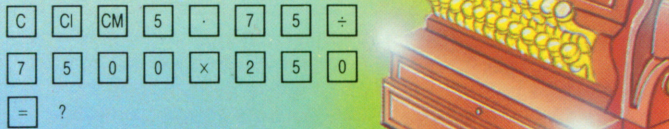

Ha calculado como sigue: 7,5 kg es igual <sup>a</sup> 7500 g y cuesta 575 pts. 1 gramo cuesta una 7500ésima parte y 250 gramos cuestan 250 veces el coste unitario.

Pregunta n.º 2: ¿Cuánto costará comprar 7500 gramos en paquetes pequeños? ¿Cuántos paquetes pequeños completan esa cantidad? Encontrará este número dividiendo

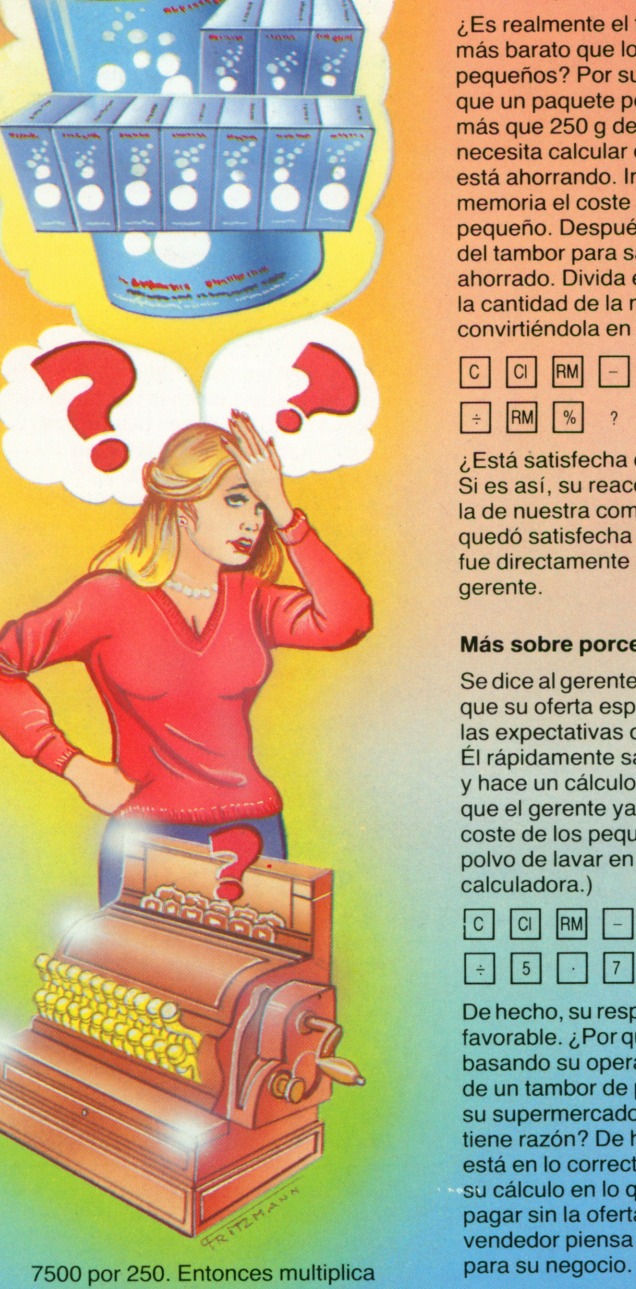

por 22, el precio de cada 250 gramos. La finalidad de esto es darle el coste por 25 g en el tambor grande.

La secuencia de teclas para esta operación es la siguiente:

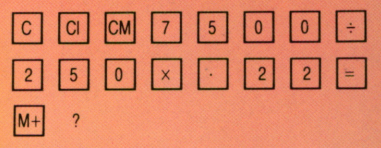

#### **Porcentajes**

¿Es realmente el tambor grande más barato que los paquetes pequeños? Por sus cálculos sabe que un paquete pequeño cuesta más que 250 g del tambor. Ahora necesita calcular el porcentaje que está ahorrando. Introducir en la memoria el coste de un paquete pequeño. Después restar el precio del tambor para saber cuánto ha ahorrado. Divida esta cantidad por la cantidad de la memoria y termine convirtiéndola en un porcentaje.

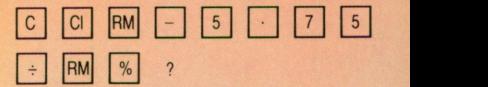

¿Está satisfecha con el resultado? Si es así, su reacción es distinta de la de nuestra compradora. Ella no quedó satisfecha en absoluto y se fue directamente <sup>a</sup> hablar con el gerente.

#### **Más sobre porcentajes**

Se dice al gerente del supermercado que su oferta especial no satisface las expectativas de la compradora. Él rápidamente saca su calculadora y hace un cálculo. (Puede suponer que el gerente ya ha almacenado el coste de los pequeños paquetes de polvo de lavar en la memoria de su calculadora.)

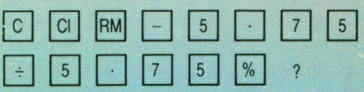

De hecho, su respuesta parece más favorable. ¿Porqué? Porque él está basando su operación en el precio de un tambor de polvos de lavar en su supermercado. ¿Cuál de los dos tiene razón? De hecho la cliente está en lo correcto. Ella ha basado su cálculo en lo que tendría que pagar sin la oferta especial. Pero el vendedor piensa en lo que es mejor

# **La compra de una calculadora de bolsillo**

microprocesador. Esto quiere decli que<br>efectúan las mismas funciones a la misma efectúan las mismas funciones a la misma.<br>velocidad y con el mismo grado de precisión. Solamente existen unos pocos fabricantes de<br>microprocesadores —bastantes más  $\frac{d}{dx}$  as de bolsillo. En esta página y en la de al lado, la gama de<br>calculadoras existentes en el mercado ha sido<br>dividida en tres grupos: pequeña, mediana y<br>grande. Las pequeñas efectúan cálculos empresas— fabrican calculado la gama de

usando las cuatro reglas básicas. Son baratas y Muchas calculadoras contienen el mismo<br>
microprocesador. Esto quiere decir que<br>
efectúan las mismas funciones a la misma<br>
efectúan las mismas funciones a la misma abrumadora gama de funciones y iduas son<br>bastante idénticas entre sí. La zona difícil está<br>bastante idénticas entre sí. La zona difícil está exactamente qué se le ofrece. Antes de<br>comprar piense seriamente en las funciones que necesitará su calculadora.

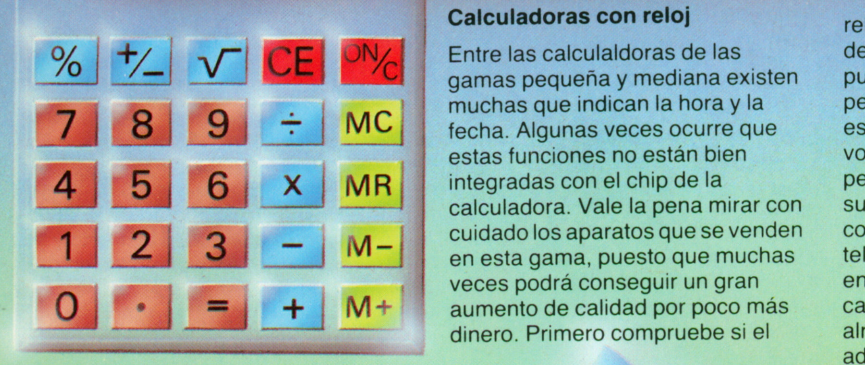

#### **Pequeñas calculadoras de bolsillo**

No deberá interpretarse mal la palabra «pequeña». Ninguna calculadora de bolsillo es muy grande. En este contexto, la palabra pequeña quiere decir una calculadora con sólo relativamente pocas teclas y funciones —como la que está <sup>a</sup> la izquierda— que tiene 25 teclas. Actualmente, todas las calculadoras de bolsillo tienen alguna memoria. Cuantas más

#### **Calculadoras de la gama mediana**

Entre las pequeñas y las grandes calculadoras existen tantos modelos con una variedad tal de diferentes funciones que se hace

#### **Calculadoras mayores**

En términos de dimensiones físicas éstas son poco mayores que las calculadoras pequeñas. De hecho si no fuera por la necesidad de acomodar hasta 50 teclas para ser<br>pulsadas por torpes dedos humanos, las calculadoras más sofisticadas no necesitarían ser<br>mayores en absoluto. El hecho es

#### **Calculadoras con reloj**

Entre las calculadoras de las gamas pequeña y mediana existen muchas que indican la hora y la fecha. Algunas veces ocurre que estas funciones no están bien calculadora. Vale la pena mirar con cuidado los aparatos que se venden en esta gama, puesto que muchas veces podrá conseguir un gran dinero. Primero compruebe si el

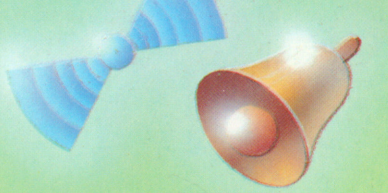

funciones de memoria tengan, mejor. Con las teclas que se muestran <sup>a</sup> la izquierda puede calcular casi todo lo que describimos en este libro, y aún

difícil saber por dónde empezar <sup>a</sup> describirlas.

Si elige un instrumento de esta gama, puede que se deba solamente <sup>a</sup> su gusto personal <sup>o</sup>

que el aspecto exterior puede ser muy engañoso por lo que respecta a la potencia y <sup>a</sup> la versatilidad de una calculadora. El esquema en la parte superior de la página siguiente muestra las funciones que puede esperar encontrar en una calculadora mayor. Asegúrese de poder afrontar las complicaciones de una máquina de este tipo.

reloj es exacto. Si solamente se desvía unos pocos segundos, puede que piense que no vale la pena preocuparse por ello, pero esos pocos segundos pronto se volverán minutos durante un período de semanas. Si la alarma suena cada hora, podrá fácilmente comprobarlo mediante la radio <sup>o</sup> la televisión. El único problema es que entonces ya habrá comprado la calculadora. Los precios oscilan alrededor de 2 500 pesetas en adelante.

más. Esta calculadora puede efectuar todos los cálculos «sencillos». Las calculadoras de este tipo cuestan alrededor de 1000 pts., puede conseguirlas incluso aún más baratas en tiendas de rebajas <sup>o</sup> por pedidos por correo. En su tipo son bastante sofisticadas pero algunas calculadoras más baratas tienen la desventaja de estar encerradas en una caja débil que se rompe fácilmente.

porque desea especialmente una función que solo se encuentra en ese modelo. Los precios son de alrededor de 2 520 pesetas en adelante.

Muchas teclas tendrán dos o incluso tres funciones y si no las entiende estará sujeto <sup>a</sup> tener problemas. Si los senos, cosenos y similares son un completo misterio para usted, no es una gran idea el comprar una calculadora de este tipo. Las calculadoras de este tipo cuestan alrededor de 4 400 pesetas en adelante.

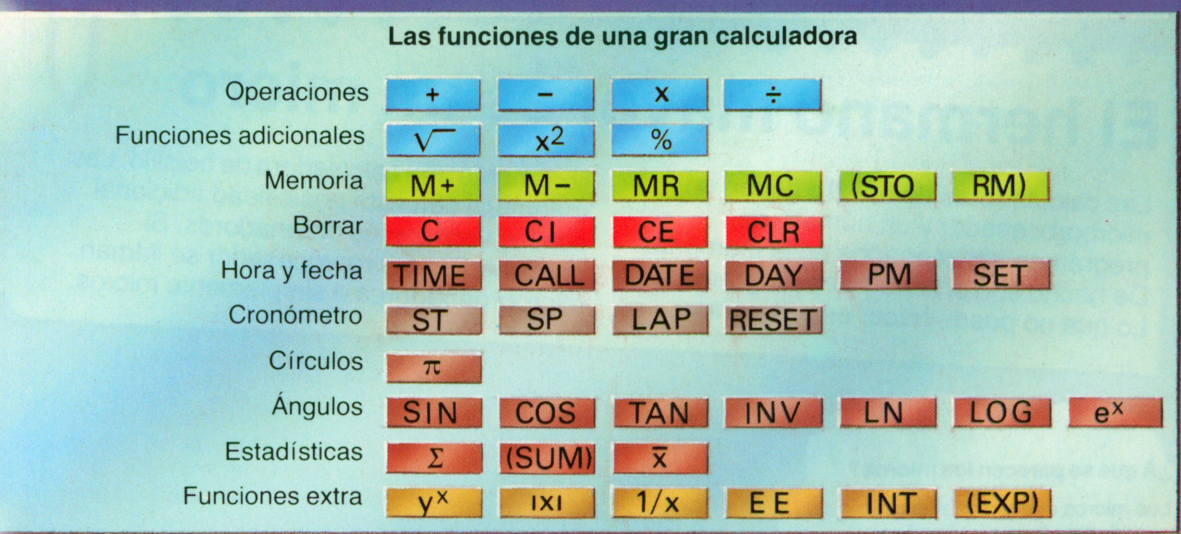

#### **El visualizador**

Los visualizadores iluminados (LED o diodos emisores de luz) que son usualmente rojos, se emplean cada vez menos ya que consumen demasiada energía. Se utilizan en su mayoría los modernos y económicos LCD (visualizadores de cristal líquido). Los cristales están contenidos en pequeños tubos y mantenidos bajo presión. Necesitan muy poca energía y duran mucho. Las calculadoras con LCD durarán más de un año antes de necesitar cambiar las pilas.

#### **La caja**

Vale la pena estudiar largamente una calculadora antes de decidirse a comprarla. Una construcción sólida es fácil de detectar siendo necesario para un objeto que se guarda en un bolsillo o en una cartera. Cuando se compra una calculadora más pequeña, más barata, es importante no abandonar completamente la calidad en favor de un precio más bajo.

#### **Alimentación de corriente**

Las calculadoras de bolsillo necesitan poca energía pero vale la pena tener presente que las pilas para calculadoras no son baratas. De hecho, el tipo redondo, pequeño, puede costar casi tanto como las calculadoras más baratas. Las pilas recargables pueden parecer una buena idea pero no pueden ser<br>cargadas sin tener un cargador de pilas y este no es barato. A este respecto las calculadoras con células solares son inmejorables. No necesitan de ninguna pila.

#### **Las teclas**

Las teclas tienen que estar bien instaladas en la caja y al mismo tiempo deben ser fáciles de pulsar. Su uso es más fácil si ceden un poco cuando las pulsa. Debajo de cada tecla está un microinterruptor que pasa corriente al microprocesador. Tiene que haber espacio para que puedan pulsar cada tecla a la vez. Si están demasiado juntas se encontrará introduciendo datos incorrectos.

#### **Precisión**

La precisión, en lo que concierne a la mayoría de las calculadoras, no es un problema. Para cálculos monetarios dos decimales son suficientes. Si el tercer decimal es **Accesorios** 5 ó mayor, se acostumbra a añadir una unidad al segundo número decimal. Esto es el redondeo por encima. Si es menor que 5 se deja el número en su valor con dos decimales. A esto se le llama el redondeo por debajo.

de bolsillo son frecuentemente poco Solamente usted puede decidir si el satisfactorios. O son muy cortos, o gasto compensa.

están formados de páginas y páginas para decir lo que se diría en unas cuantas frases. Compruébelo si no en las simples instrucciones.

#### **La velocidad**

Los ordenadores grandes pueden tratar millones de instrucciones en un segundo. En comparación, las calculadoras pueden admitir solamente alrededor de una docena. Incluso si la suma de dos números puede tardar sólo una fracción de segundo, la calculadora de bolsillo necesita tiempo para introducir y visualizar el resultado.

 $\mathbf{v}$  -  $\mathbf{v}$   $\mathbf{v}$   $\mathbf{v}$   $\mathbf{v}$   $\mathbf{v}$   $\mathbf{v}$   $\mathbf{v}$   $\mathbf{v}$ 

El número de bits y piezas que puede añadir a una calculadora es tan limitado que no es probable que se encuentre en tal situación. No obstante, algunas calculadoras aceptarán una impresora en cuyo caso necesitará papel. Si la impresora es del tipo térmico o químico necesitará de un tipo especial de papel que es caro. **El manual** Los manuales para las calculadoras

#### **Respuestas a las preguntas de la página 33**

La cantidad del interés se calcula en 78.75 pts. La cuenta del banco tendrá 2854.3381 pts. redondeada a 2854.43 pts. 250 gramos cuestan 19 pts. El precio de 7.5 kg es de 660 pts. El descuento es de 12.88% o, en términos prácticos, 13% El descuento del tendero era de 14.78% ó 15%.

# **El hermano mayor es un micro**

Las calculadoras de bolsillo tienen un entre illa calculadora de bolsillo<br>máquinas con esta posibilidad adicionale de procesador y un número de microprocesador y un número de programas almacenados en la memoria. De hecho son ordenadores programados. Lo que no puede hacer es programar

libremente una calculadora de bolsillo. Las máquinas con esta posibilidad adicional son los verdaderos ordenadores. Si contienen un microprocesador se llaman microordenadores <sup>o</sup> simplemente micros.

#### **Programas**

#### **¿A qué se parecen los micros?**

Los micros existen en una gran variedad de forma y tamaños, pero la mayoría de ellos tienden <sup>a</sup> tener un aspecto más <sup>o</sup> menos como el que ilustramos aquí. Usualmente se componen de una caja plástica que contiene el procesador, la memoria <sup>y</sup> los componentes electrónicos necesarios para accionar el micro. Algunos micros tienen una <sup>o</sup> más unidades de disco. Para la introducción hay un teclado similar al de una máquina de escribir. La salida es suministrada <sup>a</sup> una pantalla como en un televisor. Al microordenador pueden añadirse impresoras y otros accesorios, y máquinas bastante potentes pueden incluso comprarse por 105 000 pesetas.

#### **Cassettes y discos**

Los cassettes y los discos permiten que el micro almacene y procese mayores cantidades de datos, lo cual de otra forma no sería posible. En los cassettes (cassettes audio corrientes como los que usted puede usar para grabar música pop), los datos son almacenados un item después del otro. La información solamente puede ser leída <sup>y</sup> tratada en el orden en el cual fue almacenada. Con los discos, un brazo de lectura/escritura se desplaza <sup>a</sup> lo largo de la superficie permitiendo que los datos sean recuperados en fracciones de segundos. Los discos pueden almacenar hasta un millón de caracteres y están siendo ampliamente empleados.

Las calculadoras de bolsillo vienen con un número de programas fijados en la memoria por el fabricante. Por el contrario, los microordenadores tienen lenguajes de programación <sup>y</sup> una memoria mayor.

Los programas que usted mismo escribe pueden ser almacenados en la memoria y visualizados en una pantalla.

El procesador dentro del micro recoge un programa <sup>y</sup> lo ejecuta. Lo hace por medio de un lenguaje especial informático que convierte el programa que usted ha introducido en el lenguaje especial del procesador. Existen varios lenguajes de programación. La mayoría de ellos son bastante fáciles de aprender pero debe estudiar su manual muy atentamente antes de escribir sus propios programas. Esto puede volverse casi una costumbre.

V

#### **Una última palabra**

El deseo de este libro ha sido centrarse en las calculadoras más simples <sup>y</sup> baratas que existen en la actualidad. Recuerde sin embargo que incluso las máquinas más caras <sup>y</sup> más sofisticadas cuestan sólo tanto como un pequeño televisor en blanco <sup>y</sup> negro <sup>o</sup> una máquina de

escribir manual. Asimismo estas mismas calculadoras son frecuentemente usadas por científicos y técnicos. Lo que hay que recordar es que las calculadoras de bolsillo son prácticamente microordenadores. Después *de todo,* ¡también contienen un microprocesador!

# **Explicación de los símbolos**

# Explicación de los símbolos

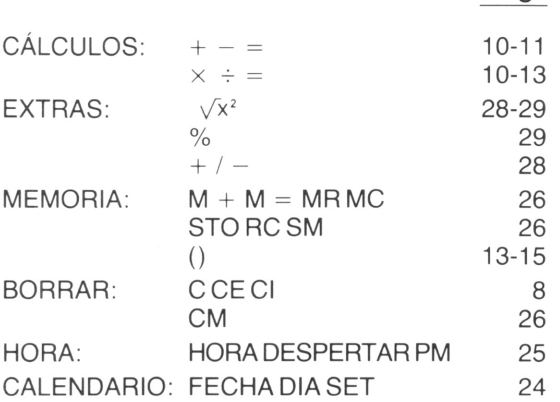

Pág.

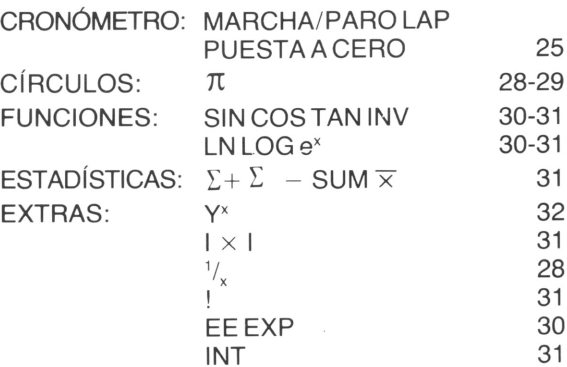

Pág.

 $\label{eq:2.1} \mathcal{L}=\frac{1}{2}\sum_{i=1}^{n} \frac{1}{2}\sum_{i=1}^{n} \frac{1}{2}\sum_{i=1}^{n} \frac{1}{2}\sum_{i=1}^{n} \frac{1}{2}\sum_{i=1}^{n} \frac{1}{2}\sum_{i=1}^{n} \frac{1}{2}\sum_{i=1}^{n} \frac{1}{2}\sum_{i=1}^{n} \frac{1}{2}\sum_{i=1}^{n} \frac{1}{2}\sum_{i=1}^{n} \frac{1}{2}\sum_{i=1}^{n} \frac{1}{2}\sum_{i=1}^{n} \frac{1}{2}\sum_{i=1}$  $\mathcal{L}(\mathcal{L}^{\text{max}}_{\mathcal{L}^{\text{max}}_{\mathcal{L}$  $\mathcal{L}^{\text{max}}_{\text{max}}$  , where  $\mathcal{L}^{\text{max}}_{\text{max}}$  $\mathcal{L}^{\text{max}}_{\text{max}}$  ,  $\mathcal{L}^{\text{max}}_{\text{max}}$ 

## **Indice alfabético**

 $\lambda$ 

## **Indice alfabético**

Adaptador 16-17 Adición 10-26 Alarma 7-9-25 Almacenar 26 Ante meridiem (AM) 7-9-24 Área de la superficie <sup>29</sup>

#### **B**

Binario 18-19-21-22 Bit 18 Borrar 7-11-26 Bus 23

### **C**

A<br>
Adaptador 16-17<br>
Adaptador 16-17<br>
Alameanar 26<br>
Almacenar 26<br>
American (AM) 7-9-24<br>
And mention (AM) 7-9-24<br>
Area de la superficie 29<br>
Ante meridiem (AM) 7-9-24<br>
Area de la superficie 29<br>
B<br>
Blankin at 1-1-26<br>
Blankin a Calcular 7-8-9 Cálculo 14 Cambio de signo 10-28 Campana 24-25 Cassette 36 C/CE/CI8-12 Célula solar 35 Centro de control 20-21-23 Cero 11 Cifra 11 Circuito 22 Circuito integrado (IC) 22 Circuito temporizador 23 Circunferencia 29 Cocina 18-19 Codificador 21 Código máquina 18-20 Coma decimal 11 Compuerta 18-23 Compuerta NO 18-19 Compuerta 0 18-19 Compuerta Y 16-17 Conector 16 Contador 24 Coseno 31-34 Cronómetro 25 Cuadrado 24

#### **CH**

Chip 11-16-22-23-24 Chip de silicio 16-22-23

#### **D**

Decimal flotante 30 Decimal periódica pura 13 Decodificador 21-23 Denominador 15 Día 7 Diagonal 29 Dígito 11 Diodo emisor de luz (LED) 35 Dirección 26 División 12-13

#### **E**

Electrón 22 Entero 31 Error (E) 11 Exponente 30

#### **F**

Factorial 31 Fecha 7 Fórmula 15 Fórmula matemática 7 Fracción decimal 13 Función doble 9-30 Funciones 7-35

#### **H**

Hora 7 Hora despertar 7-9

#### **I**

Impresora 7-35 Interés compuesto 32 Intérprete 23 Interruptor marcha/paro 8 Inverso 30

#### **L**

LAP 7-25 Leer 26

#### **M**

Manual 8 Máquinas sofisticadas 30 Marcha 7 Más 9-10 Media 31 Memoria 7-16-21-26-34 Memoria de acceso selectivo (ROM) 21-22-23 Memoria permanente 16-20-21-22-23 Menos 10-12 Microchip 22 Microinterruptor 35 Microprocesador 16-17-20-22-23-31-34-35-36 Multiplicación 12-13

#### **N**

Negativo 10-12 Numerador 15

#### **O**

Orden 13-23

#### **P**

Panel de visualización 11 Paréntesis 13-15 Paro 7 P¡ 28-29 Pila 16-17-35 Pila de linterna 17 Pila recargable 17-35 Porcentaje 28-33 Positivo 10-12 Post meridiem (PM) 7-9-24 Programa 20-31 Puesta en hora 7-9-24 Pulso 22-24

#### **R**

Radio 29 Raíz cuadrada 28 Rearme 7-25 Recíproca 28 Rectángulo 29 Redondeo hacia más/menos 14 Registro 8 Registro indicador 8-12 Registro X 20-21-22-26 Registro Y 20 Reloj 6-8-34 Reloj de cristal de cuarzo 22-23-24 Respuestas 35 Resta 10-26

#### **S**

Scanner 8-20-22 Semáforo 18-19-23 Seno 31-34 ST/STP 25 SUM 27

#### **T**

Tangente 31 Teclado 17 Teclas 8 Tipo de interés 15-32 Transistor 16-22

#### **U**

Unidad central de tratamiento (CPU) 22 Unidad de disco 36 Unidad lógica aritmética (ALU) 20-21-22

#### **V**

Visualizador de cristal líquido (LCD) 11-35

## **Contenido**

 $\mathcal{L}_{\rm{max}}$ 

 $\sim$   $\sim$ 

 $\bar{\alpha}$ 

 $\sim 10^{-10}$   $\rm{K}$ 

 $\label{eq:2.1} \mathcal{L}(\mathcal{L}^{\text{max}}_{\mathcal{L}}(\mathcal{L}^{\text{max}}_{\mathcal{L}})) \leq \mathcal{L}(\mathcal{L}^{\text{max}}_{\mathcal{L}}(\mathcal{L}^{\text{max}}_{\mathcal{L}}))$ 

## **Contenido**

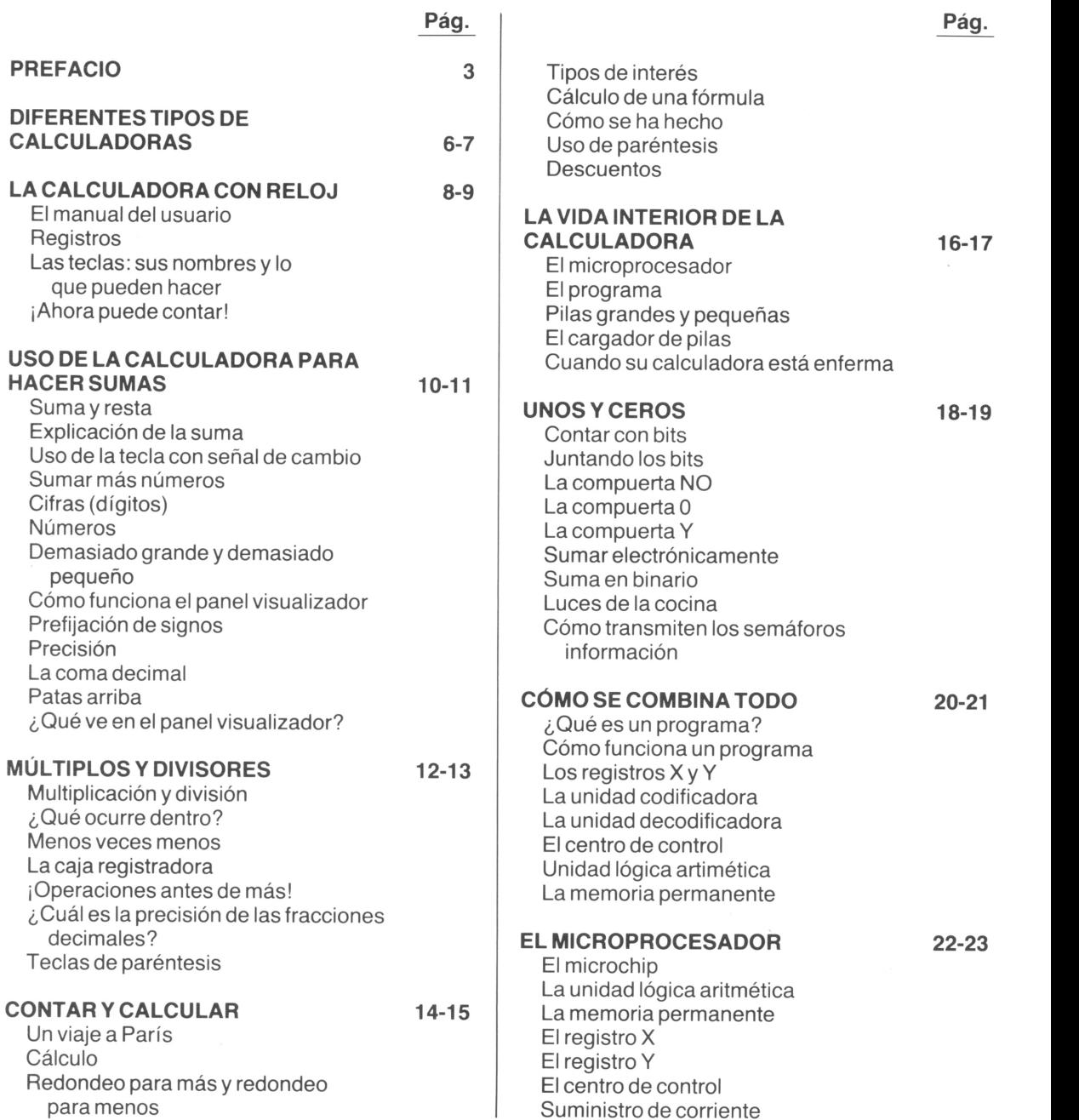

La memoria permanente (ROM)

**30-31**

#### **USO DEL RELOJ DE LA CALCULADORA** Cómo poner el reloj en hora Cómo parar el reloj **LA CALCULADORA RECUERDA** Teclas de memoria Cuatro ejemplos Memorias mayores **24-25 26-27**

Conexiones

El decodificador

El reloj

#### **RAÍCES, PORCENTAJES YPi 28-29**

Aquí están algunas teclas más Las diagonales de un rectángulo Pi y la circunferencia Pi en los tiempos pasados Pi y el área de un círculo La tecla de porcentajes Porcentajes Suma de porcentajes ¿Qué porcentaje?

#### **PRIMASINTELIGENTES**

La tecla inversión Teclas de doble función Números grandes y pequeños ¿Qué está delante de la coma decimal? Promedios Seno y similar Factoriales Calculadoras programadles Calculadoras especializadas

#### **INTERÉS COMPUESTO YEL SUPERMERCADO 32-33**

Cajas de ahorro <sup>e</sup> intereses Cálculo del interés compuesto

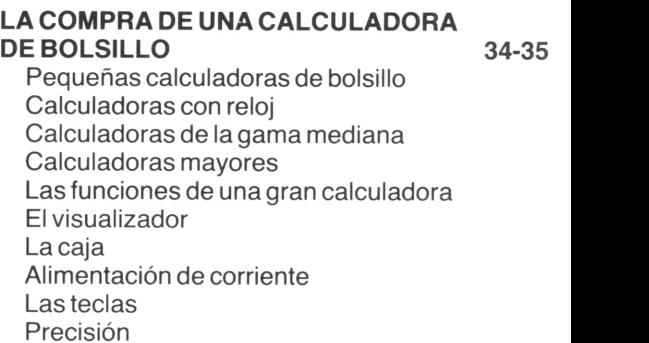

Respuestas <sup>a</sup> las preguntas de

¿Aqué se parecen los micros?

Interés compuesto en grandes

Vale la pena comprobar precios cuando

¿Cuántos paquetes caben en un solo

El problema de la exactitud

se va de compras

¿Cuál es más barato?

Más sobre porcentajes

calculadoras

tambor?

Porcentajes

El manual La velocidad Accesorios

la página 33

Cassettes y discos Programas Una última palabra

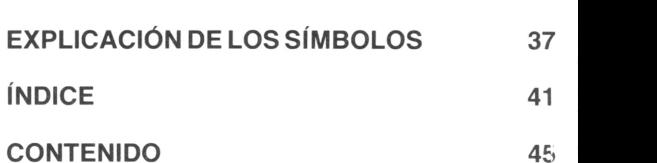

**EL HERMANO MAYOR ES UN MICRO 36**

#### **Pag.**

## **En esta colección han aparecido, con el mismo formato:**

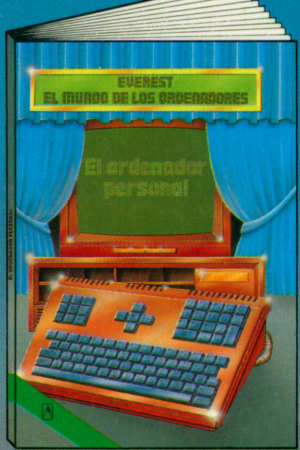

**El ordenador personal** Desde hace algunos años todos podemos acceder al mundo de los ordenadores. Se trata de unos aparatos fascinantes, cuya estructura y modo de funcionamiento se describen en este libro.

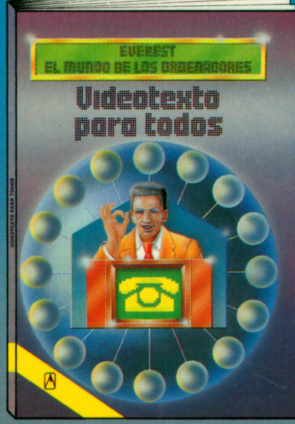

**Videotexto para todos** Con la aparición del Videotexto (Vtx) se abre un inmenso campo en el mundo tecnológico. Este libro le proporciona toda la información sobre el Videotexto.

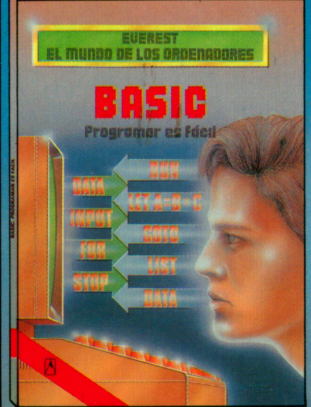

**Basic. Programar es fácil** El Basic es uno de los lenguajes de programación más utilizados, con el que se programan ordenadores domésticos y otros de mayor volumen, para que hagan todo aquello que queramos.

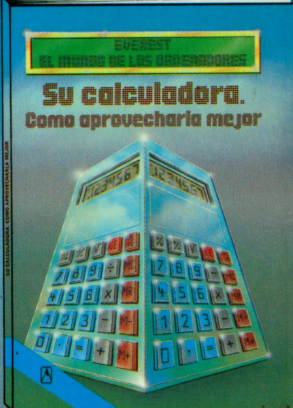

**Su calculadora. Cómo aprovecharla mejor** Todo el mundo posee una calculadora de bolsillo pero, ¿sabe usted aprovecharla al máximo? Este libro le explica todo lo que puede hacerse con el teclado de su calculadora.

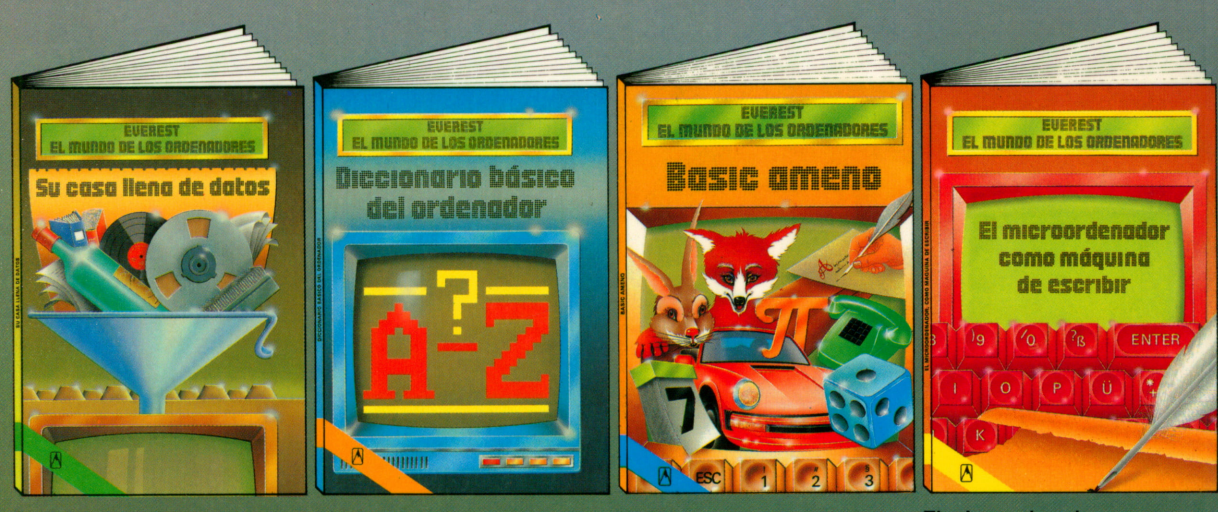

**verest**

**Su casa, llena de datos** Este libro le ofrece una guia y una ayuda imprescindible para poder incorporar las múltiples aplicaciones informáticas a la economía de su propia casa.

 $6,968$ 

#### **Diccionario básico del ordenador**

En este libro se hallan los conceptos informáticos básicos sobre el ordenador, en un lenguaje sencillo, sin tecnicismos. Está orientado hacia todos los que, hoy en día, utilizan ordenadores.

**BASIC ameno** Se presentan doce programas, en Basic, ya comprobados, que funcionarán en su microordenadqr. Se muestra también lo que cada programa es capaz de realizar, cómo tratarlo y qué otras cosas podemos hacer con ellos.

#### **El microordenador, como máquina de escribir**

Mucha gente utiliza ya su microordenador como si se tratara de una máquina de escribir, redactando cartas y otros textos en la pantalla. Este libro le explica, de una forma clara y completa, cómo aprovechar y utilizar estas funciones de su microordenador.